République Algérienne Démocratique et Populaire Ministère de l'Enseignement Supérieur et de

la Recherche Scientifique

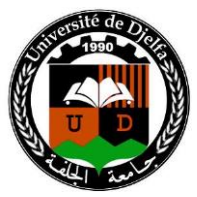

Université de Djelfa – Ziane Achour - Département d'Electronique

Mémoire de Magister en Electronique,

Option : Signaux et systèmes

# **Etude des transformations fréquentielles numériques et application à la synthèse des filtres d'ordre réduit**

Par : MOHAMMED BOURENNANE

(Ingénieur d'Etat en électronique)

#### **Soutenue le :**

#### **Devant le jury :**

- 
- 
- 
- 
- 

• A. Gueddim (M.C.) (Président,Univ, de Djelfa) • L. Mitiche (M.C.) (Directeur de these, Univ, de Djelfa) • A. Mitiche (M.C.) (Co-Directeur de these, Univ, de Djelfa) • A. Guessoum (Pr.) (Examinateur. Univ, de Blida) • M. Bouzouad (M.C.) (Examinateur. Univ, de Laghouat)

## Remerciements

J'adresse mes remerciements à Monsieur Dr. Lahcène Mitiche de m'avoir proposé et d'avoir dirigé ce travail.

Je remercie vivement Monsieur Dr. Ahmed Gueddim d'avoir accepter de présider le jury, ainsi que Messieurs le professeur Abderrezak Guessoum de l'Université de Blida et Dr. M.Bouzouad de Université de Laghouat d'avoir accepté d'examiner mon travail.

Je tiens à remercier Mme Dr. Amel Mitiche , pour sa formation en matière d'Automatique et son aide précieuse durant ma recherche.

Je tiens à témoigner toute ma reconnaissance à ma femme Wissal

Je tiens aussi à présenter mes remerciements à mes camarades Assali , Khenin , Kacem , Larbi , Maamri ,

.

#### **ملخص**

العمل الذي تطرقنا إليه في هذه الدراسة هو تمثيل مرشح رقمي النهائي االستجابة من نوع : إمرار الترددات المنخفضة ، إمرار الترددات العالية ، إمرار حيز ترددي و إيقاف حيز ترددي . هذا المرشح النوعي يستخلص بواسطة التحويل التواتري لمرشح نموذجي نوع إمرار الترددات المنخفضة انطالقا من مرشحات نموذجية مثل مرشحات باتروورث ، شيبشف ) I و II ) ، كاور. النموذج المنخفض يطبق في بطريقتين : الطريقة االولى ، تخفيض المعامل يكون في المرشح االصلي الممرر للترددات المنخفضة ، أما في الثانية تخفيض المعامل يكون في المرشح بعد المحول. نقوم بالمقارنة بين هاتين الطريقتين .

#### **Résumé**

Notre travail consiste en le synthèse de filtre numérique RII de type quelconque (Passe-bas, Passe-haut, Passe-bande, Coupe- bande), d'ordre réduits.

Ces filtres de type désiré, sont obtenus par transformation fréquentielle de filtre prototype Passe-bas (Butterworth, Chebyshev I et II, Cauer).

La réduction d'ordre est effectuée selon deux approches : dans la première approche , la réduction d'ordre est faite sur le filtre initial Passe-bas, tandis que dans la deuxième , l'opération de réduction est faite sur le filtre transformé.

Une étude comparative est faite sur ces deux approches.

#### **Abstract**

Our work consists of the numerical synthesis of reduced order digital filter of any type RII (Low Pass, High Pass, Bandpass, Band-stop).

These desired filters type are obtained by frequency transformation of prototype filter Low-pass (Butterworth, Chebyshev I and II, Cauer).

The order reduction is performed using two approaches: the first approach, the order reduction is done on the initial Low-pass filter, while in the second, the reduction operation is done on the transformed filter.

A comparative study is made on these two approaches.

# Dédicaces

A CELUI QUI PAR SON SACRIFICE ET SON SOUTIEN TOUT LE LONG DE MES ETUDES MA TRES CHER MERE QUI DIEU PROTEGE. MON CHER PERE.

MA CHER FEMME .

MES TRES CHERS FRERES ET SŒURS. MES TRES CHERS AMES .

# Table des matières

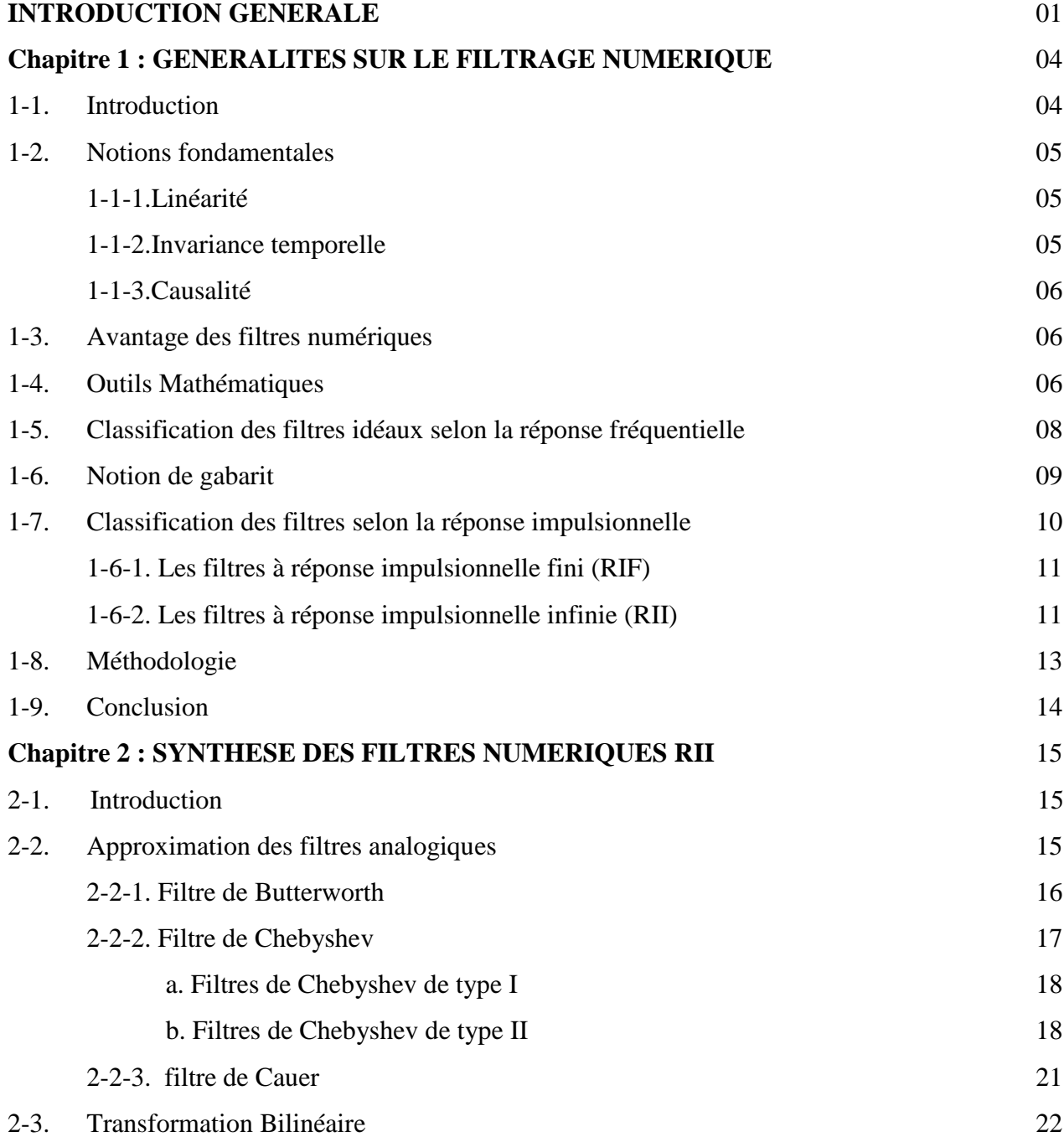

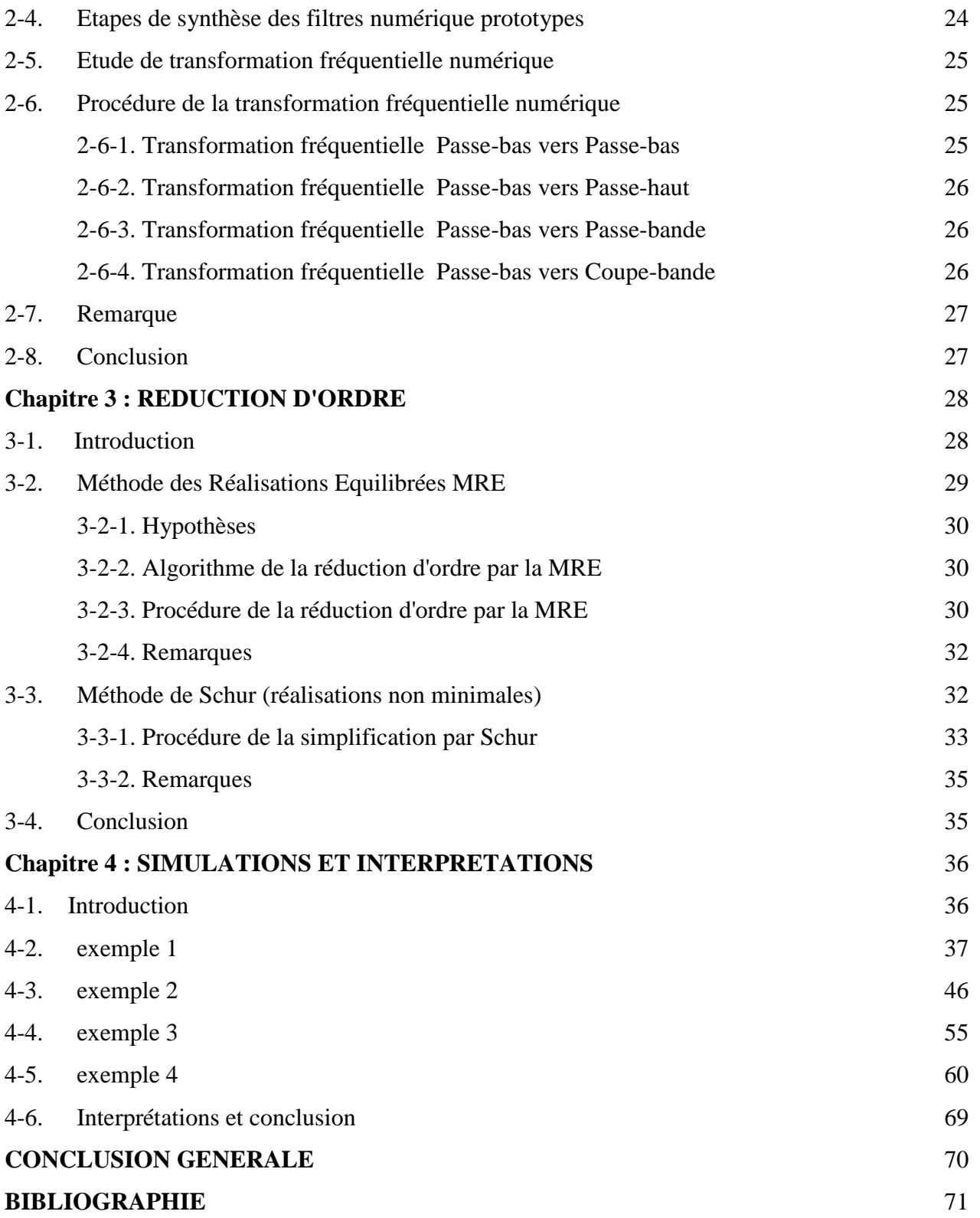

## INTRODUCTION GENERALE

On appelle signal toute manifestation sous forme d'une grandeur physiquement observable d'un phénomène le plus souvent électrique , acoustique ou optique dans un sens plus restrictif , un signal est la représentation physique de l'information qui est envoyée d'une source vers un destinataire : c'est le véhicule de l'intelligence dans les systèmes. Il transporte les ordres dans les équipements de contrôle et de télécommande .il achemine sur les réseaux l'information, la porte ou l'image. Il est particulièrement fragile et doit être manipulé avec beaucoup de soin. Le traitement qu'il subit à pour but d'extraire les informations utiles éventuellement masquées par des perturbations indésirables, de modifier le message qu'il transporte ou de l'adapter aux moyens de transmission. Les techniques numériques interviennent justement à ce stade là. ceci a été largement motivé par l'avancée spectaculaire réalisée dans le degré d'intégration des circuits , et dans la vitesse , de plus en plus rapide , de ces composants , ce qui a de même permis de mettre au point des processeurs très performants pour le traitement numérique de signal : lorsque le signal est numérisé , il se présente alors comme une séquence de valeurs numériques et le traitement numérique de signal consiste en une série d'opérations arithmétiques et logiques sur ces valeurs numériques.

Le signal analogique, dont la variable temps est continue, est d'abord échantillonné et la variable temps devient discontinue, le signal est donc considéré seulement en des instants particuliers qui sont des multiples entiers de la période d'échantillonnage.

Les avantages du traitement numérique du signal sont plus particulièrement la précision et la fiabilité. Cette discipline a trouvé d'importantes applications dans une multitude de domaine scientifiques et techniques comme les télécommunications, l'acoustique, la géophysique, l'astrophysique, la biomédecine, l'automatique, et les processus industriels, pour ne citer que quelques exemples.

Un des traitements de signal le plus principal est le filtrage. Le filtrage sélectif consiste à sélectionner ou supprimer certaines composantes fréquentielle du signal. Il est utilisé pour supprimer la partie du signal non désirée qu'on appelle bruit pour ne préserver que le signal pertinent. On suppose dans cette étude que le spectre de fréquence du signal est diffèrent de celui de bruit. D'où la notion de déterminisme dans l'approche de conception. La linéarité prévoit que le théorème de superposition est applicable et l'invariance des coefficients du filtre suppose que les signaux en question sont de nature stationnaire .on distingue quatre catégories de filtres :

Passe-bas. Passe-haut. Passe-bande. Coupe- bande.

Deux types de structures peuvent être utilisés pour la modélisation du filtre : La structure à réponse impulsionnelle finie (RIF). La structure à réponse impulsionnelle infinie (RII).

Notre travail consiste en le synthèse de filtre numérique RII de type quelconque (Passe-bas, Passe-haut, Passe-bande, Coupe- bande), d'ordre réduits.

Ces filtres de type désiré, sont obtenus par transformation fréquentielle de filtre prototype Passe-bas (Butterworth, Chebyshev I et II, Cauer).

La réduction d'ordre est effectuée selon deux approches : dans la première approche , la réduction d'ordre est faite sur le filtre initial Passe-bas, tandis que dans la deuxième , l'opération de réduction est faite sur le filtre transformé. Une étude comparative est faite sur ces deux approches.

Notre travail est organisé en quatre chapitres :

Le premier chapitre portera sur des généralités sur le filtrage numérique. Le deuxième est consacré à la description des étapes de l'étude et la synthèse des filtres prototypes.

Dans la troisième chapitre , on étudiera divers algorithmes de réduction d'ordre par les projections internes, opérant tous dans l'espace d'état, permettant ainsi de calculer avec précision le modèle d'approximation d'ordre réduit à partir de celui d'ordre complet.

Dans le dernier chapitre, nous présenterons les résultats de simulation. Quatre exemples sont étudiées, ces résultats sont choisies de façon qui confirme l'étude théorique, et démontre les avantages de la réduction.

Nous terminerons cette étude par une conclusion générale par laquelle nous mettrons en valeur les résultats obtenus.

Une référence bibliographique, comportant la liste d'ouvrages utilises, est présentée à la fin.

### Chapitre 1

# GENERALITES SUR LE FILTRAGE NUMERIQUE

#### **1.1 Introduction**

Le problème général en filtrage numérique linéaire et déterministe est de trouver un système linéaire invariant possédant une certaine réponse fréquentielle désirée et se prêtant à une réalisation efficace. A cause de cette dernière contrainte et de la forme idéale de la réponse fréquentielle désirée on ne peut obtenir la réponse fréquentielle voulue que d'une manière approchée. Pour que le système soit effectué avec un nombre fini d'opérations et stable. Il faut en plus que le filtrage soit effectué avec un nombre fini d'opérations arithmétiques de précision nécessairement finie..

#### **1.2 Notions fondamentales :**

Dans Notre étude, on s'intéressera à une classe particulière de filtres : les filtres numériques, linéaires, invariants et causals [1]. De tels filtres sont utilisés pour modifier la distribution fréquentielle des composantes d'un signal selon des spécifications données. Un filtre numérique est un système agissant sur un signal numérique d'entrée pour produire un autre signal numérique à sa sortie, il établit alors une relation de cause à effet, celle-ci est représentée par :

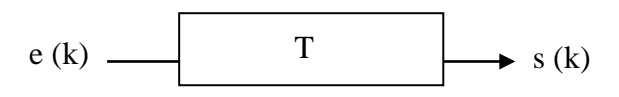

Figure 1.1 : représentation du filtres numérique

Ou T est l'opérateur reliant le signal de sortie s(k) au signal d'entrée e(k) par :

$$
s(k) = T\left[\ e(k)\right].\tag{1.1}
$$

**1.2.1 Linéarité :** la classe de filtres linéaires est obtenue en imposant la contrainte de superposition à l'opérateur T ; il doit alors satisfaire la relation :

$$
T (\alpha e_1(k) + \beta e_2(k)) = \alpha T (e_1(k)) + \beta T (e_2(k))
$$
  
=  $\alpha s_1(k) + \beta s_2(k)$  (1.2)

Ou α et β sont deux constantes et s<sub>1</sub>(k) et s<sub>2</sub>(k) sont les réponses respectives aux excitations  $e_1(k)$  et  $e_2(k)$ .

**1.2.2 Invariance temporelle :** Si la réponse à l'excitation e(k) est s(k) , le filtre est dit invariant dans le temps si la réponse à e(k-i) est s(k-i) ,ou i est un nombre entier quelconque, autrement dit l'opérateur T doit satisfaire la condition :

$$
Si \tT(e(k) = s(k),
$$

alors  $T(e(k-i)) = s(k-i).$  (1.3)

**1.2.3 Causalité:** les filtres causaux sont caractérisés par le fait que leur réponse ne précède jamais leur excitations, c'est-à-dire :

si  $e(k) = 0$  pour  $k < n$ , alors  $s(k) = 0$  pour  $k < n$ . (1.4)

#### **1.3 Avantage des filtres numériques :**

L'avantage du filtre numérique sur filtrage analogique se résume essentiellement aux points suivants:

#### **- La souplesse :**

La réponse fréquentielle peut être modifiée en changeant les valeurs des coéficients.

#### **- La precision :**

Les différentes manipulations étant effectuées sur des nombres, la précision ne dépend en grande partie que de celle du Convertisseur Analogique Numérique (CAN) d'entrée et du Convertisseur Numérique Analogique (CNA) de sortie, ainsi que la précision des calculs.

#### **- La stabilité :**

Il n'y pas de vieillissement des composants, ni d'influence de la température sur les caractéristiques du filtres qui restent parfaitement stables au cours du temps.

#### **- La miniaturisation :**

Le filtrage numérique se prête bien à une réalisation en circuits très intégrés, même aux très basses fréquences ou le filtrage analogique se trouve handicaper par l'usage de composants de grandes dimensions[4] .

#### **1.4 Outils Mathématique :**

Quatre relations mathématiques forment les outils de base du filtrage numérique. La réponse fréquentielle H(f) est liée aux transformées de Fourier E(f) et S(f) des signaux d'entrée et de sortie par[3] :

$$
S(f) = H(f) \cdot E(f) \tag{1.5}
$$

6

Dans le domaine temporel, la relation précédente se tréduit par le produit de convolution suivant :

$$
s(k) = h(k) * e(k)
$$
\n<sup>(1.6a)</sup>

$$
= \sum_{l=0}^{\infty} h(l) e(k-l) = \sum_{l=0}^{+\infty} e(l) h(k-l)
$$
 (1.6b)

Ou h(k) est la réponse impulsionnelle du filtre [2] .

Si h(k) est de durée finie M+1 ,la relation de (1.6b) devient :

$$
s(k) = \sum_{l=0}^{M} h(l) e(k-l)
$$

La transformée en Z des deux membres de l'équation (1.6b) donne :

$$
S(Z) = H(Z) E(Z) \tag{1.7}
$$

Avec :

$$
H(z) = \sum_{k=0}^{\infty} h(k) Z^{-k} = \frac{S(Z)}{E(Z)}
$$
(1.8a)

Ou H(z) est la fonction de transfert du filtre ; celle-ci peut s'écrire aussi sous la forme rationnelle suivante :

$$
H(Z) = \frac{\sum_{i=0}^{M} b_i Z^{-i}}{1 + \sum_{j=0}^{N} a_j Z^{-j}}
$$
(1.8b)

Ou *N,M* représentent respectivement les degrés du dénominateur et du numérateur. D'où les signaux d'entrée et de sortie sont liés par l'équation récurrente suivante :

$$
s(k) = \sum_{i=0}^{M} b_i e(k-i) - \sum_{j=0}^{N} a_j s(k-j)
$$
 (1.8c)

Dans le cas d'un filtre numérique avec une réponse impulsionnelle de durée finie, H(Z) peut s'écrire aussi sous la forme :

$$
H(Z) = \sum_{i=0}^{M} b_i Z^{-i}
$$
 (1.9)

Ou les coéfficients bi représentent la réponse impulsionnelle du filtre. Alors dans ce cas les signaux d'entrée et de sortie seront liés par l'équation non récursive suivante :

$$
s(k) = \sum_{i=0}^{M} b_i e(k - i)
$$
 (1.10)

La réponse impulsionnelle h(k) étant un signal discret, la réponse fréquentielle H(f) est une fonction périodique de période  $2\pi f_e$  ou  $f_e$ 

Est la fréquence d'échantillonnage du domaine temporel. Pour satisfaire la condition de Shannon la fréquence d'échantillonnage  $f_e$  doit être au moins supérieure à deux fois la fréquence maximale du spectre du signal à filtrer.

La réponse fréquentielle H(f) d'un filtres numérique est la fonction de transfert évaluée sur le cercle unité :

$$
H(f) = H(Z) \Big|_{Z = e^{j2\pi/f_e}} \tag{1.11}
$$

**Stabilité :** un filtre linéaire invariant est stable si et seulement si sa réponse impulsionnelle satisfait la condition :

$$
\sum_{k} |h(k)| < \infty \tag{1.12}
$$

Un filtre numérique est physiquement réalisable si et seulement s'il est à la fois causal et stable.

#### **1.5 Classification des filtres idéaux selon la réponse fréquentielle :**

Il est d'usage de classifier les filtres spécifiés par leur réponse fréquentielle dans des catégories larges, telles que filtres passe-bas filtres passe-haut, filtre passe-bande et filtres coupe-bande. En plus ces spécifications sont souvent idéalisées en ce sens que tout ce qui doit être transféré à la sortie doit l'être sans modification et tout ce qui doit être atténué doit l'être complètement. Les réponses fréquentielle idéalisées correspondantes aux classes mentionnées ci-dessus sont représentées sur la figure (figure 1.2) ou on a représenté uniquement la période principale *[-f<sup>e</sup> /2, + f<sup>e</sup> /2]* de la fonction périodique *|H(f)|* de période unité [3] .

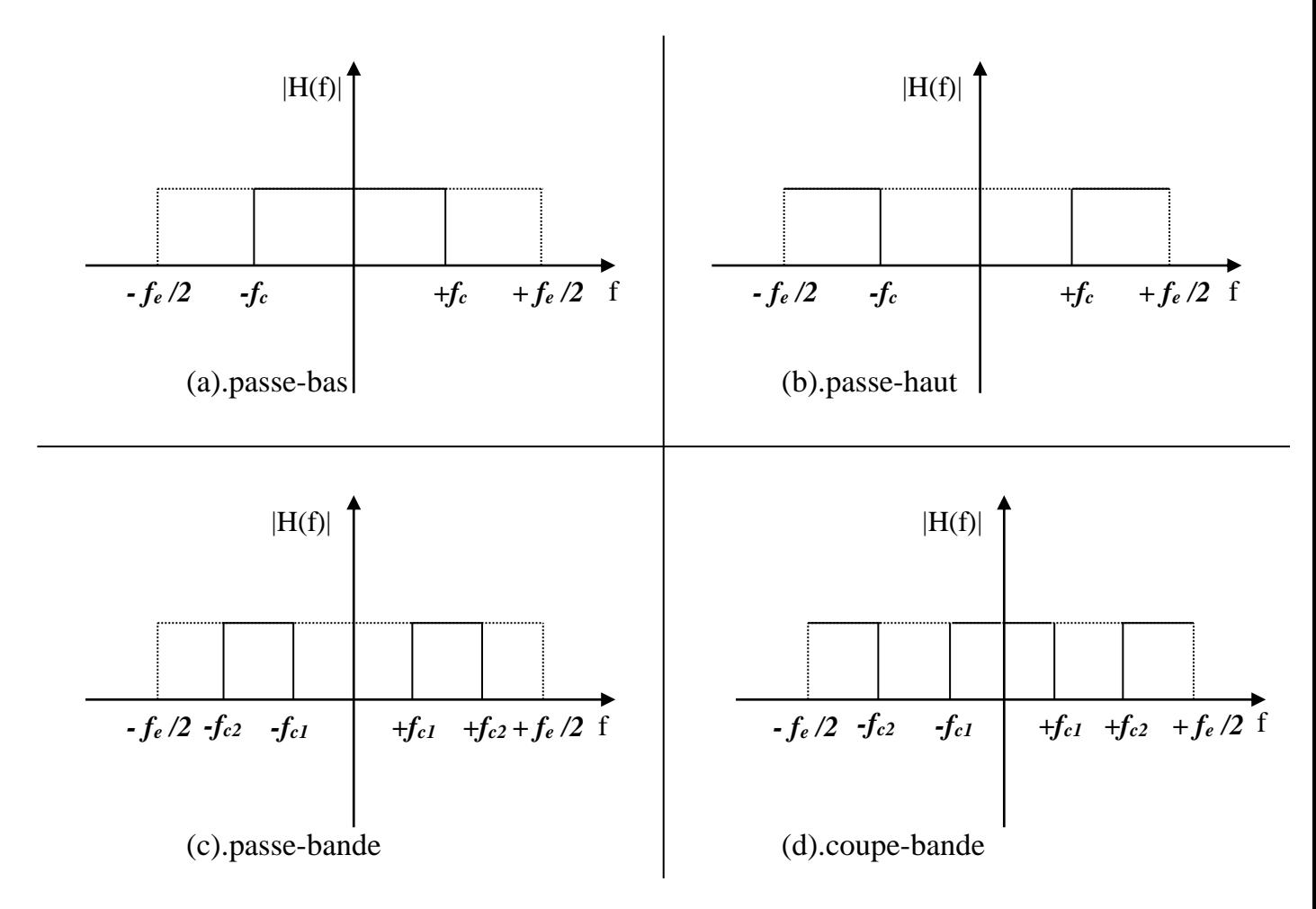

Figure 1.2 : Classification des filtres idéaux selon la réponse fréquentielle

#### **1.6 Notion de gabarit:**

A cause de la nature idéalisée de ces réponses fréquentielles, les filtres pratiquement réalisables ne peuvent satisfaire ce type de spécifications que d'une manière approximative.

Dans les problèmes pratique, les spécifications sont données avec des tolérances ; ceci constitue un gabarit que doit satisfaire la réponse fréquentielle H(f). Par exemple, dans le cas d'un filtres passe-bas, le gabarit que l'on peut avoir est représenté sur la figure (figure 1.3).

La plupart des filtres pratiques sont spécifiés d'une manière similaire à la figure (figure 1.3), sans faire intervenir la phase. Celle-ci est généralement spécifiée par des contraintes de causalité et stabilité. Ces contraintes découlent des restrictions posées la fonction de transfert H(f) correspondante, qui doit avoir ses pôles à l'intérieur du cercle unité [3] .

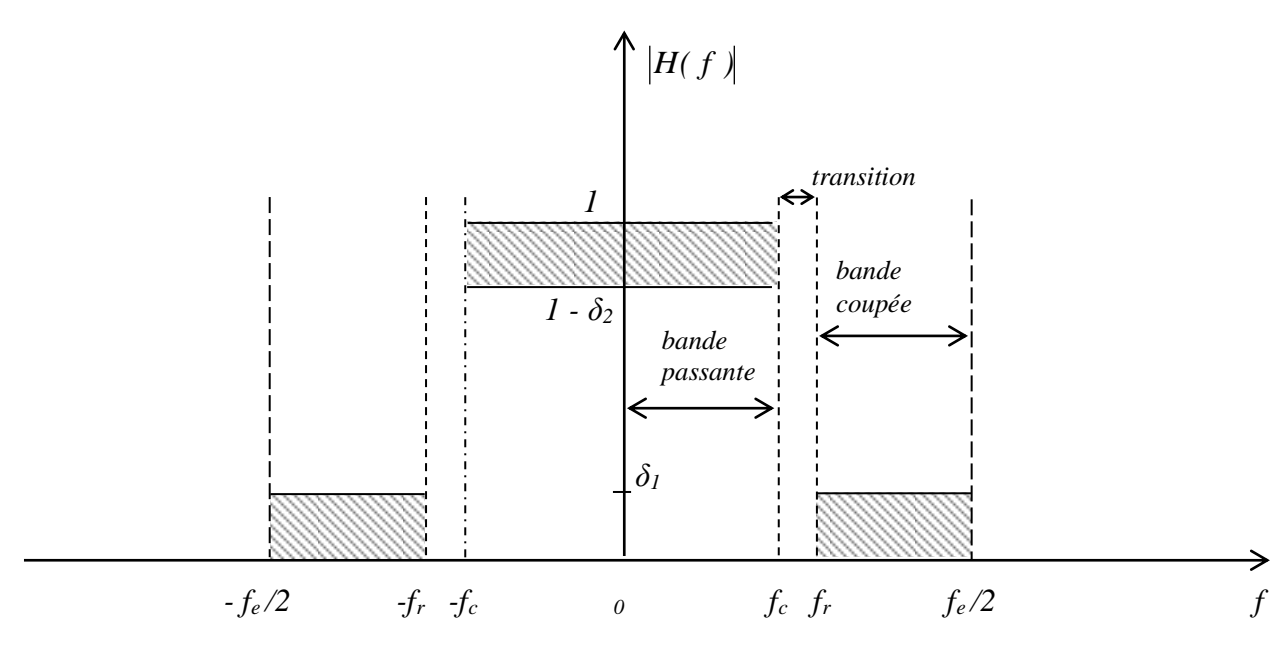

Figure 1.3 : Gabarit d'un filtre passe-bas

Ou δ<sub>1</sub> et δ<sub>2</sub> représentent les erreurs d'approximation tolérées,  $f_c$  et  $f_r$  sont respectivement les fréquences de coupure et d'atténuation.

Outre la fonction du filtre (passe-haut, etc) on peut aussi classer les filtres numériques en deux catégories selon la durée de la réponse impulsionnelle :

#### **1.7 Classification des filtres selon la réponse impulsionnelle:**

Outre la fonction du filtre (passe-haut, etc) on peut aussi classer les filtres numériques en deux catégories selon la durée de la réponse impulsionnelle [3] :

#### *Système à réponse impulsionnelle infinie (RII) :*

les échantillons *h(k)* (de la réponse impulsionnelle de ces système) sont non nuls sur un intervalle infini *k0≤k<+∞*. Mais lorsque l'indice *k* dépasse une certaine valeur *k<sup>1</sup>* les

valeur de *h(k)* deviennent très petites. Ceci étant une conséquence directe de la condition de la stabilité.

#### *Système à réponse impulsionnelle finie (RIF)* **:**

Dans ce cas les échantillons *h(k)* sont non nuls seulement sur un intervalle de durée finie *L* avec *k0≤k< k0+L-1.*

#### **1.7.1 Les filtres à réponse impulsionnelle fini (RIF)**

Les filtres numériques à réponse impulsionnelle finie (RIF) sont des systèmes linéaires discrets invariants dans le temps définis par une équation selon laquelle une valeur de la sortie numérique, représentant un échantillon du signal filtré, est obtenue par sommation pondérée d'un ensemble fini de valeurs d'entrée, représentant les échantillons du signal à filtrer[2] .

Les coefficients de la sommation pondérée constituent la réponse impulsionnelle du filtre et un ensemble fini d'entre eux seulement prennent des valeurs non nulles. On dit que ce filtre est "à mémoire finie", vu qu'il détermine sa sortie en fonction des entrées présentes et entrées passées. Il est fréquemment désigné par "filtre non récursif", en raison de sa structure, car il ne nécessite pas de boucle de réaction dans sa réalisation[3] .

#### **1.7.2 Les filtres à réponse impulsionnelle infinie**

Les filtres à réponse impulsionnelle infinie sont des systèmes discrets invariants dans le temps dont le fonctionnement est régi par une équation de convolution portant sur une infinité de termes. En principe, ils conservent une trace de signaux qui leur ont été appliqués

Pendant une durée infinie, ils sont à mémoire infinie. Une telle mémoire est réalisée par une boucle de réaction de la sortie sur l'entrée, d'où la dénomination courante de filtre récursif. Chaque échantillon de sortie est fonction des entrées présentes, des entrées passées et aussi des sorties antérieures.

Le fait d'avoir cette réponse impulsionnelle infinie permet d'obtenir en général des fonctions de filtrage beaucoup plus sélectives que celles des filtres RIF à qualité de

calculs équivalente. Cependant la boucle de réaction complique l'étude des propriétés et la conception de ces filtres.

Les filtres RII, ou filtres récursifs ont des propriétés qui se rapprochent de celles des filtres analogiques et les techniques les plus utilisées pour calculer leurs coefficients sont des techniques qui permettent de transposer les méthodes de synthèse des filtres analogiques au cas des filtres numériques, en établissant une correspondance appropriée entre les deux domaines analogique et numérique. Le filtre RII général est un système qui, à la suite des domaines  $x(k)$  fait correspondre la suite y(k) suivant l'équation aux différences d'ordre N de forme suivante :

$$
\sum_{n=0}^{N} b_n y(k-n) = \sum_{m=0}^{M} a_m x(k-m)
$$
\n(1.13)

Où encore (pour  $b_0 = 1$ ) :

$$
y(k) = \sum_{m=0}^{M} a_m x(k-m) - \sum_{n=0}^{N} b_n y(k-n)
$$
 (1.14)

Le problème général de synthèse de tels filtres consiste à déterminer l'ensemble des coefficients  $\{a_m\}$  et  $\{b_n\}$  de manière à ce que la réponse fréquentielle du filtre obtenue satisfasse le gabarit donné. En plus, pour que le filtre soit réalisable, il faut qu'il soit causal et stable. La causalité est assurée si la réponse impulsionnelle *<sup>h</sup>k* satisfait la condition :  $h(k) = 0$  pour k<0.

La condition de stabilité des filtres RII est plus sévère que celle des filtres RIF. Il faut non seulement que chaque valeur *<sup>h</sup>k* da la réponse impulsionnelle soit finie, mais aussi que :

$$
\sum_{k=0}^{+\infty} |h(k)| < \infty \tag{1.15}
$$

La fonction de transfert  $H(z)$ d'un filtre RII, que l'on peut aisément obtenir à partir  $(1.13)$ , est un quotient de deux de deux polynômes en z ou en  $z^{-1}$ .

On a :

$$
H(z) = \frac{\sum_{m=0}^{M} a_m z^{-m}}{1 + \sum_{n=1}^{N} b_n z^{-n}}
$$
 (1.16)

Cette fonction possède en général M zéros et N pôles. Dans le cas d'un filtre causal. La condition de stabilité implique que les N pôles soient à l'intérieur du cercle unité dans le plan des z.

#### **1.8 Méthodologie :**

Dans la transformation d'un filtre analogique en un filtre numérique, il est essentiel que les propriétés principales du filtre analogique soient conservées. En fait, la transformation da Laplace est aux systèmes analogiques ce que la transformation en z est aux systèmes numériques. On cherchera donc à établir un pont entre ces deux transformations. De point de vue mathématiques, un tel pont est une application du plan des s la transformée da Laplace au plan des z.

Dans telle application, il est souhaitable que l'axe imaginaire du plan des s soit appliqué sur le cercle unité et que le demi-plan gauche du plan des s soit appliqué à l'intérieur du cercle unité dans le plan des z. ceci garantit qu'un filtre analogique stable se transforme en un filtre numérique stable.

Le problème de filtrage revient alors à trouver d'abord un filtre analogique qui remplit les spécifications du problème donné. On détermine ensuite sa fonction de transfert  $H_a(s)$ qui est la transformée de Laplace de sa réponse impulssionnelle  $h_a(t)$ . Une fois que l'application du plan des s sur le plan des z est établie sous forme d'une relation fonctionnelle  $s = f(z)$ , il faut substituer celle-ci dans l'expression de  $H_a(s)$ . On obtient la fonction de transfert  $H(z)$  du filtre numérique

correspondant :  $H(z) = H_a(s)$ 

Finalement, il faut exprimer  $H(z)$  comme un quotient de deux polynômes et déterminer les coefficients  $\{a_m\}$  et  $\{b_n\}$  par identification. Le filtrage peut être alors effectué à l'aide de l'équation aux différences (1.13) [3] .

#### **1.9 Conclusion :**

Dans ce chapitre, on a introduit la notion de filtrage numérique avec ses outils et classification. La distinction selon la durée finie ou infinie de la réponse impulsionnelle est introduite. Le chapitre suivant traitera en détail l'élaboration de quelques filtres numérique prototypes en utilisation la méthode da transformation bilinéaire.

### Chapitre 2

# SYNTHESE DES FILTRES NUMERIQUES RII

#### **2.1 Introduction**

Les filtres RII, ou filtres récursifs ont des propriétés qui se rapprochent de celles des filtres analogiques et les techniques les plus utilisées pour calculer leurs coefficients sont des techniques qui permettent de transposer les méthodes de synthèse des filtres analogiques au cas des filtres numériques, en établissant une correspondance appropriée entre les deux domaines analogique et numérique.

#### **2.2 Approximation des filtres analogiques :**

La réalisation d'un filtre prototype passe-bas à partir de son gabarit l'intermédiaire de fonctions mathématiques particulière ou fonctions d'approximation, qui permettent de trouver la fonction de transfert du filtre désiré[5].

#### **2.2.1 Filtre de Butterworth :**

Ce filtre est caractérisé par une réponse plate à l'origine[6].

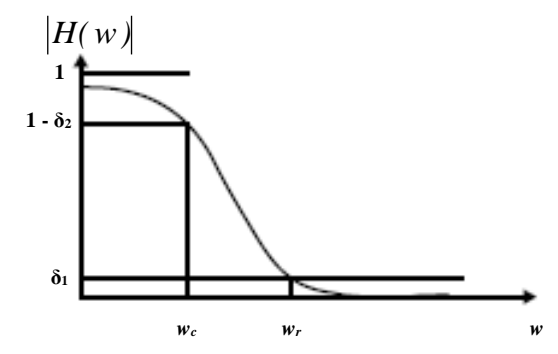

Figure 2.1 : Spectre d'amplitude de filtre Butterworth passe-bas

Le carré du module de la fonction de transfert d'un tel filtre est donné par [7]:

$$
|H(w)|^2 = \frac{1}{1 + (w^2)^n}
$$
 (2.1)

Ceci pour une fréquence de coupure  $w_c = 1rd/s$ . on a :

 $s = j$  w avec  $s^* = -s$  ou  $s^*$  est le conjugué de s. Alors :

$$
|\text{H}(w)|^2 = \text{H}(s) \text{H}(-s)|_{s=jw} = \frac{1}{1+(-s^2)^n} \bigg|_{s=jw}
$$
 (2.2)

En résolvant l'équation :

$$
1 + (-s^2)^n = 0 \tag{2.3}
$$

On trouve les racines de cette dernière équation :

$$
s_k = e^{j\pi(1/(2+(2k-1)/2n))}
$$
\n(2.4)

Avec  $k = 1, 2, 3, ..., 2n$ 

Comme les pôles d'un filtre analogique stable doivent se trouve dans la partie gauche de l'axe imaginaire de plan S, alors on ne garde que les solution pour lesquelles la partie réelle est négative. D'ou la fonction de transfert s'écrit :

$$
H(s) = \frac{k_0}{\prod_{k=1}^{n} (s - s_k)}
$$
(2.5)

Ou  $k_0$  est une constante de normalisation et sont les pôles du filtre analogique donnés par :

$$
s_{k} = -\sin\left(\frac{2k-1}{2n}\pi\right) + \cos\left(\frac{2k-1}{2n}\pi\right)
$$
 (2.6)

Avec  $k = 1, 2, 3, ..., n$ .

On remarque que :

$$
[\text{Re}(s_k)]^2 + [\text{Im}(s_k)]^2 = 1
$$
 (2.7)

Donc ces pôles se trouvent sur le cercle unité, centré à l'origine. On remarque aussi que ce filtre ne possède pas de zéros.

En pratique, l'ordre n du filtre est déterminé généralement à partir de l'atténuation A désirée (A>1), à une fréquence d'atténuation  $w_r > w_c = 1$ .

On aura alors :

$$
|\mathbf{H}(\mathbf{w})|^2\Big|_{\mathbf{w}=\mathbf{w}_r} = \frac{1}{\mathbf{A}^2} = \frac{1}{1+(\mathbf{w}_r^2)^n}
$$
(2.8)

D'où :

n = 
$$
\frac{\log(A^2 - 1)}{2 \log(w_r)}
$$
 (log(.) étant le logarithme décimale). (2.9)

#### **2.2.2 filtre de Chebyshev :**

Le filtre de Chebyshev est caractérisé par la propriété de minimiser l'amplitude maximale de l'erreur. Cette dernière oscille entre un minimum avec des amplitudes égales. Selon que l'erreur soit minimisée dans la bande passante ou dans la bande d'atténuation, on distingue deux type deux filtres de Chebyshev[2] :

#### **a- Filtres de Chebyshev de type I :**

Ce filtre présente des ondulations équiréparties dans la bande passante.

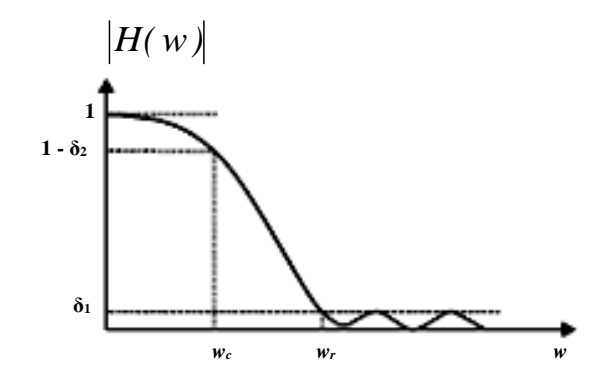

Figure 2.2 : Spectre d'amplitude de filtre Chebyshev de type I passe-bas

Le carré du module de la fonction de transfert pour  $w_c = 1$ , est donné par[2] :

$$
\left|\mathbf{H}(\mathbf{w})\right|^2 = \frac{1}{1 + \varepsilon^2 \mathbf{T}_n^2(\mathbf{w})} \tag{2.10}
$$

Ou  $T_n(w)$  est le polynôme de Chebyshev défini par :

$$
T_n(w) = \begin{bmatrix} \cos(n \arccos(w)) & \text{pour } |w| \le 1 \\ \cos(n \arccos(w)) & \text{pour } |w| > 1 \end{bmatrix}
$$
 (2.11)

Et  $\varepsilon$  est un paramètre relatif aux oscillation dans la bande passante, comme  $T_{n}(w)$  est un polynôme, ce filtre n'admet pas des zéros.

#### **b- Filtres de Chebyshev de type II :**

Ce filtre présente des ondulations dans la bande d'atténuation.

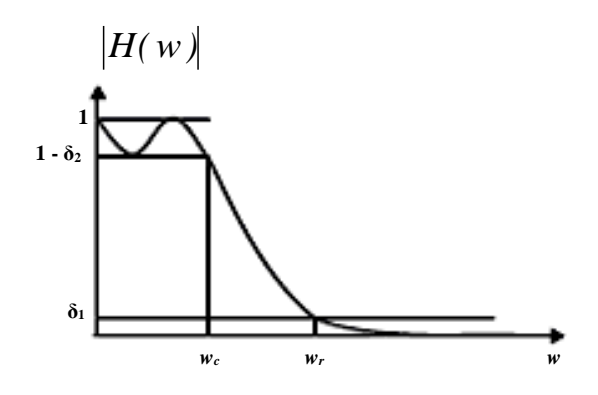

Figure (2.3) : Spectre d'amplitude de filtre Chebyshev de type II passe-bas

Pour  $w_c = 1$ , le carré du module de sa fonction de transfert, est donné par[2] :

$$
|\mathbf{H}(\mathbf{w})|^2 = \frac{1}{1 + \varepsilon^2 [\mathbf{T}_n(\mathbf{w}_r) / \mathbf{T}_n(\mathbf{w}_r / \mathbf{w})]^2}
$$
(2.12)

Avec  $w_r$ : fréquence d'atténuation.

Les pôles ( $s_k = \alpha_k + jw_k$ ) du filtre de Chebyshev type I trouvent sur une ellipse (dans le plan S), d'équation :

$$
\frac{\alpha_k^2}{\sin^2(\varphi)} + \frac{w_k^2}{\cosh^2(\varphi)} = 1
$$
\n(2.13)

Ou :

$$
\alpha_{k} = -\operatorname{sh}(\varphi) \sin\left[\frac{(2k-1)\pi}{2n}\right]
$$

$$
w_{k} = \operatorname{ch}(\varphi) \cos\left[\frac{(2k-1)\pi}{2n}\right]
$$

$$
\operatorname{sh}(\varphi) = \frac{y + y^{-1}}{2} = \operatorname{ch}(\varphi)
$$

$$
y = \left[\frac{1 + \sqrt{1 + \varepsilon^{2}}}{2}\right]^{1/n}
$$

 $\begin{bmatrix} 1 & 0 \\ 0 & 0 \end{bmatrix}$ 

 $\begin{bmatrix} 1 & 1 \\ 1 & 1 \end{bmatrix}$ 

avec

pour le filtre de Chebyshev II, les zéros sont purement imaginaires et sont donnés par :

 $\overline{\phantom{a}}$ 

$$
s_{ok} = j \frac{w_r}{\cos\left(\left[(2k-1)/2n\right]\pi\right)}
$$
(2.14)

Avec  $k = 1, 2, 3, ..., n$ .

Les pôles sont donnés par :

y

$$
(s_{k*} = \alpha_k + jw_k)
$$
  $k = 1, 2, ..., n$ 

Avec

$$
\sigma_{k} = \frac{w_{r}\alpha_{k}}{\alpha_{k}^{2} + \beta_{k}^{2}}
$$

$$
w_{k} = -\frac{w_{r}\beta_{k}}{\alpha_{k}^{2} + \beta_{k}^{2}}
$$

$$
\alpha_{k} = -sh(\varphi)sin\left[\frac{(2k-1)\pi}{2n}\right]
$$

 $\rfloor$ 1 L  $\lceil (2k-1)\pi \rceil$  $\beta_k = ch(\varphi) \sin \left( \frac{\sqrt{2m}}{2n} \right)$  $(2k - 1)$  $k_{\rm k} = \text{ch}(\phi) \sin \phi$ 2  $sh(\varphi) = \frac{y - y}{x}$  $\phi$ ) =  $\frac{y - y^{-1}}{2}$ 2  $ch(\varphi) = \frac{y + y}{x}$  $+ \; \mathrm{v}^{-1}$  $\varphi$ ) =  $y = [A + \sqrt{A^2 - 1}]^{1/n}$ 

et:

On calcule l'ordre du filtre de Chebyshev I et II comme suit :

A la fréquence  $w_r$ , on a une atténuation de A (A>1), donc

$$
|\mathbf{H}(\mathbf{w}_{r})|^{2} = \frac{1}{\mathbf{A}^{2}} = \frac{1}{1 + \varepsilon^{2} \mathbf{T}_{n}^{2}(\mathbf{w}_{r})}
$$
(2.15)

D'où :

Or

$$
T_n(w_r) = \sqrt{\frac{A^2 - 1}{\epsilon^2}} = g
$$
  

$$
T_n(w_r) + \sqrt{T_n^2(w_r) - 1} = [ch(n \arg ch(w_r)) + sh(n \arg ch(w_r))]
$$

 $\overline{\phantom{a}}$ 

Et d'après la formule de Moivre :

$$
T_n(w_r) + \sqrt{T_n^2(w_r) - 1} = [\text{ch}(\text{arg } \text{ch}(w_r)) + \text{sh}(\text{arg } \text{ch}(w_r))]^n
$$
  
D'où : 
$$
g + \sqrt{g^2 - 1} = \left[w_r + \sqrt{w_r^2 - 1}\right]^h
$$

alors l'ordre du filtre est donné par :

$$
n = \frac{\log (g + \sqrt{g^{2} - 1})}{\log (w_{r} + \sqrt{w_{r}^{2} - 1})} \text{ avec } g = \sqrt{\frac{A^{2} - 1}{\epsilon^{2}}}
$$
(2.16)

#### **2.2.3 filtre de Cauer :**

Ce filtre présente des oscillations en bande atténuée et en bande passante.

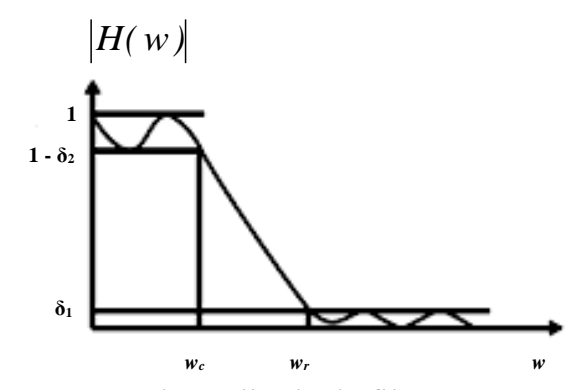

Figure 2.4 : Spectre d'amplitude de filtre Cauer passe-bas

La fonction modèle fait appel aux fonctions elliptiques, elle s'écrit<sup>[2]</sup> :

$$
H^{2}(s) = \frac{1}{1 + \varepsilon^{2} \sin^{2}(s, k_{1})}
$$
 (2.17)

Ou  $y = sn(s, k_1)$  est définie de façon implicite par la fonction elliptique incomplète de première espèce :

$$
S = \int_0^{\arcsin(y)} \frac{1}{(1 - k_1^2 \sin^2(\theta))^{1/2}} d\theta
$$
 (2.18)

La représentation de la fonction  $H^2(s)$  pour  $s = jw$  est donnée par :

On définit le facteur de sélectivité par  $k = w_c / w_r$ 

Les pôles s<sub>i</sub> et les zéros s<sub>oi</sub> d'un filtre d'ordre n se calculent par la procédure suivante :

1- 
$$
k' = \sqrt{1 - k^2}
$$
  
\n2-  $q_0 = \frac{1}{2} \left[ \frac{1 - \sqrt{k'}}{1 + \sqrt{k'}} \right]$   
\n3-  $q \approx q_0 + 2q_0^5 + 15q_0^9 + q_0^{13}$   
\n4-  $D = \frac{A^2 - 1}{\epsilon^2}$ 

5-l'ordre du filtre est tel que :  $log(1/q)$  $n \geq \frac{\log(16D)}{n}$ 

6- B = 
$$
\frac{1}{2n}
$$
 log  $\left[ \frac{\sqrt{1+\epsilon^2}+1}{\sqrt{1+\epsilon^2}-1} \right]$   
\n7-  $\sigma_0 = \frac{2q^{1/4} \sum_{m=0}^{\infty} (-1)^m q^{m(m+1)} \sin[(2m+1)B]}{1+2 \sum_{m=1}^{\infty} (-1)^m q^{m^2} ch[(2m B)]}$   
\n8-  $w = \sqrt{(1+kc_0^2)(1+\sigma_0^2/k)}$   
\n9-  $\Omega_i = \frac{2q^{1/4} \sum_{m=0}^{\infty} (-1)^m q^{m(m+1)} \sin[(2m+1)\pi u/n]}{1+2 \sum_{m=1}^{\infty} (-1)^m q^{m^2} ch[(2m \pi u/n)]}$   
\n0u : u =  $\begin{cases} i & \text{pour n impaire} \\ i = 1,..., (n-1)/2 \end{cases}$   
\n10-  $V_i = \sqrt{(1-k\Omega_i^2)(1-\Omega_i^2/k)}$   
\n10-  $V_i = \sqrt{(1-k\Omega_i^2)(1-\Omega_i^2/k)}$   
\n $S_i = \frac{-\sigma_0 V_i \pm j\Omega_i w}{(1+\sigma_0^2 \Omega_i^2)}$   
\n $i = 1,2,..., (n-1)/2$  pour n impaire  
\n $i = 1,2,..., (n-1)/2$  pour n impaire pour n paire pour n paire

#### **2.3 Transformation Bilinéaire :**

La transformation bilinéaire permet de mettre en relation les fonctions de transfert des filtres analogiques et celles des filtres numériques. La méthode consiste à remplaces dans la fonction de transfert du filtre analogique, la variable s par[3] :

$$
-\frac{2}{T_0} \frac{1 - Z^{-1}}{1 + Z^{-1}} = \frac{2}{T_0} \frac{Z^{-1} - 1}{Z^{-1} + 1}
$$
(2.20)

Avec : 0  $^{\rm o}$   $^-$  f  $T_0 = \frac{1}{2\pi}$  période d'échantillonnage du filtre numérique.

D'où : 
$$
Z = \frac{1 + s(\mathcal{T}_0 / 2)}{1 - s(\mathcal{T}_0 / 2)}
$$
(2.21)

La transformation bilinéaire établit une correspondance entre l'axe imaginaire du plan s et le cercle unité du plan Z.

Soit :  $s = jw_{\alpha}$  et  $Z = e^{jw_{d}T_{0}}$ 

En substituant la valeur de Z dans l'équation (2.21), on obtient :

$$
s = \frac{2}{T_0} \frac{e^{j w_a T_0} - 1}{e^{j w_a T_0} + 1} = \frac{2}{T_0} j t g(w_a T_0 / 2) = j w_\alpha
$$
 (2.22)

D'où :

$$
\alpha = \frac{2}{T_0} \text{tg}(w_d T_0 / 2) \tag{2.23}
$$

Cette relation donne une correspondance non linéaire entre la fréquence analogique et la fréquence numérique.

Si on remplace dans l'équation (2.21) s par  $(\alpha + jw)$ , il vient par suite de calculs :

$$
Z = \frac{(1 + (T_0/2)\alpha) + jw(T_0/2)}{(1 - (T_0/2)\alpha) - jw(T_0/2)}
$$
(2.24)

Om remarque si  $\alpha$  < 0 alors |Z| < 1, et comme un système analogique stable est caractérisé par des pôles situés à gauche de l'axe imaginaire, cela implique que le système numérique possède des pôles situés à l'intérieur de cercle unité, d'où la stabilité de ce dernier. Donc au demi-plan gauche s correspond l'intérieur du cercle unité et au demi-plan droit correspond l'extérieur du même cercle. L'axe imaginaire est donc transformé en cercle unité.

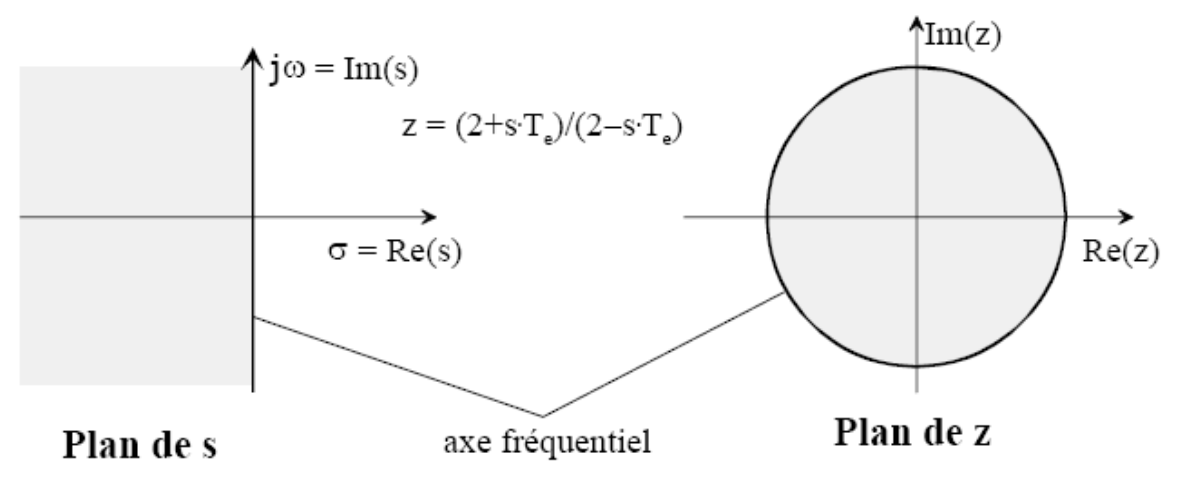

Figure 2.5 : correspondance entre le plan S et le plan Z définie par la transformation bilinéaire.

Les avantage que présente cette transformation est qu'elle assure une réponse fréquentielle pour le filtre numérique très proche de celle du filtre analogique de départ, et que la stabilité du filtre est préservée..

#### **2.4 Etapes de synthèse des filtres numérique prototypes :**

Pour synthétiser un filtre numérique prototype passe-bas à partir des spécifications de son gabarit, on suivra les étapes suivantes[2] ;

#### **Etape 1 :**

Par la transformation bilinéaire, on transpose les spécifications fréquentielles du gabarit du filtre numérique à ceux du filtre analogique.

#### **Etape 2 :**

A partir de ces spécification, on calcul l'ordre, les pôles et les zéros du filtre analogique correspondant au chois désiré : butterworth , chebyshev, cauer.

#### **Etape 3 :**

En appliquant la transformation bilinéaire aux pôles et zéros du filtre analogique, on obtient ceux du filtre numérique.

#### **Etape 4 :**

Une fois les pôles et zéros numérique obtenus, on calcule les cœfficients du filtre numérique ainsi que son spectre d'amplitude et de spectre de phase et on calcule la réponse fréquentielle et impulsionnelle.

#### **2.5 Etude de transformation fréquentielle numérique :**

L'approche standard de synthèse de filtres numériques Passe-bande, Coupe-bande,Passe-haut, consiste a transformer des filtres prototypes Passe-bas par transformations fréquentielles[2]. Pour cela, deux approches sont possibles

Approche1 ;

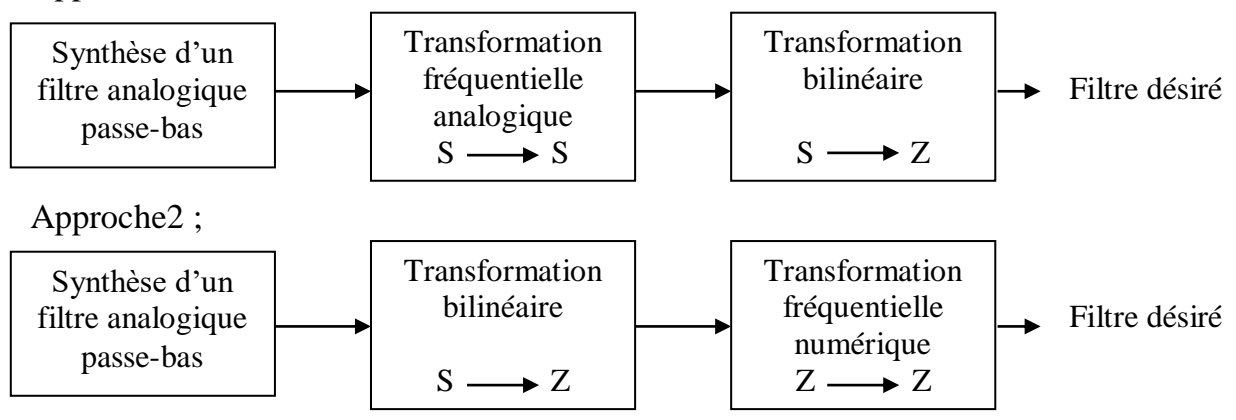

Dans notre cas, on utilisera la seconde approche qui reste la plus intéressante a cause de sa simplicité

#### **2.6 Procédure de la transformation fréquentielle numérique:**

Ayant un filtre prototype numérique, passe-bas, avec une fréquence de coupure  $W_c$  (*rad* / sec); et une fonction de transfert  $H(Z^{-1})$ .

Les différents filtres de types désiré (Passe-bas ,Passe-bande,Coupe-bande, Passe-

haut) sont obtenus en remplaçant la variable  $Z^{-1}$  de  $H(Z^{-1})$  par une fonction

 $T(Z^{-1})$  appelée transformation fréquentielle numérique; telle que

$$
H_d(Z^{-1}) = H(T(Z^{-1}))
$$

Avec  $H_d(Z^{-1})$  est la fonction de transfert du filtre désiré.

#### **2.6.1 Transformation fréquentielle Passe-bas vers Passe-bas** [8]**:**

$$
H_{Pb}(z^{-1}) = H(T_{Pb}(z^{-1})).
$$
\n(2.25)

$$
T_{Pb}(z^{-1}) = \frac{z^{-1} - \alpha}{1 - \alpha z^{-1}}
$$
 (2.26)

 $Av$ 

$$
\alpha = \frac{\sin[(w_c - w_{cl})T/2)}{\sin[(w_c + w_{cl})T/2]}
$$
\n(2.27)

Où  $w_{\text{ct}}$  est la fréquence de coupure du filtre Passe-bas désiré, et *T*: période d'échantillonnage.

#### **2.6.2 Transformation fréquentielle Passe-bas vers Passe-haut** [8]**:**

$$
H_{ph}(z^{-1}) = H(T_{ph}(z^{-1})).
$$
\n(2.28)

Avec

$$
T_{Ph}(z^{-1}) = \left(\frac{z^{-1} + \alpha}{1 + \alpha z^{-1}}\right)
$$
 (2.29)

$$
\alpha = -\frac{\cos[(w_c \pm w_{ch})T/2)]}{\cos[(w_c \mp w_{ch})T/2)]}
$$
\n(2.30)

Où *<sup>w</sup>cth* est la fréquence de coupure du filtre Passe-bas désiré , et *T*: période d'échantillonnage.

#### **2.6.3 Transformation fréquentielle Passe-bas vers Passe-bande** [8]**:**

$$
H_{\text{Pbande}}(z^{-1}) = H\big(T_{\text{Pbande}}(z^{-1})\big). \tag{2.31}
$$

$$
\alpha = \frac{\sin[(w_c - w_{ci})T/2)}{\sin[(w_c + w_{ci})T/2]}
$$
(2.27)  
Ob  $w_{ci}$  est la fréquence de coupure du filter Passe-bas désiré, et *T*: période  
d'échantillonnage.  
2.6.2 Transformation fréquentielle Passe-bas vers Passe-haut [8]:  
 $H_{p_b}(z^{-1}) = H(r_{p_b}(z^{-1}))$ (2.28)  
Avec  $T_{p_b}(z^{-1}) = \left(\frac{z^{-1} + \alpha}{1 + \alpha z^{-1}}\right)$ (2.29)  

$$
\alpha = -\frac{\cos[(w_c \pm w_{ci})T/2)}{\cos[(w_c \mp w_{ci})T/2]}\right)
$$
(2.30)  
Ob  $w_{ci}$  est la fréquence de coupure du filter Passe-bas désiré, et *T*: période  
d'échantillonnage.  
2.6.3 Transformation fréquentielle Passe-bas vers Passe-bande [8]:  
 $H_{p_{bound}}(z^{-1}) = H(r_{p_{bound}}(z^{-1}))$ (2.31)  
Avcc  $T_{p_{bound}}(z^{-1}) = \left(\frac{z^{-2} - [2\alpha_k k(k+1)]z^{-1} + (k-1)(k+1)}{(k-1)(k+1)z^{-2} - [2\alpha_k k(k+1)]z^{-1} + 1}\right)$ (2.32)  
 $\alpha_i = \frac{\cos[(w_i \pm w_i)T/2]}{\cos[(w_i - w_i)T/2]}$ (2.33)  
Et  $k = \cot[(w_i - w_i)T/2]$   
Et  $k = \cot[(w_i - w_i)T/2]$   
Ob  $w_i$  et  $w_2$  les fréquences de coupure sont, respectivement, inférieures et  
supérieures du filter passe-bande.  
2.6.4 Transformation fréquentielle Passe-bas vers Coupe-bande [8]:  
 $H_{\text{Count}}(z^{-1}) = H(r_{\text{Count}}(z^{-1}))$ .  
Avec  $T_{\text{Count}}(z^{-1}) = \frac{z^{-2} - [2\alpha_k k(k+1)]z^{-1} + (1-k)(k+1)}{(1-k)(k+1)z^{-2} - [2\alpha_k k(k+1)]z^{-1} + 1}$ (2.36)  
 $T_{\text{Count}}(z^{-1}) = \frac{z^{-2} - [2\alpha_k k(k+1)]z^{-$ 

$$
\alpha_1 = \frac{\cos[(w_2 + w_1)T/2]}{\cos[(w_2 - w_1)T/2]}
$$
\n(2.33)

Et  $k = \cot[(w_2 - w_1)T / 2]\tan(w_c T / 2)$ (2.34)

où  $w_1$  et  $w_2$  les fréquences de coupure sont, respectivement, inférieures et supérieures du filtre passe-bande.

#### **2.6.4 Transformation fréquentielle Passe-bas vers Coupe-bande** [8]**:**

$$
H_{\text{Chande}}(z^{-1}) = H\big(T_{\text{Chande}}(z^{-1})\big). \tag{2.35}
$$

Avec

$$
T_{\text{channel}}(z^{-1}) = \frac{z^{-2} - [2\alpha_1 k/(k+1)]z^{-1} + (1-k)/(k+1)}{(1-k)/(k+1)z^{-2} - [2\alpha_1 k/(k+1)]z^{-1} + 1}
$$
(2.36)

$$
\alpha_1 = \frac{\cos[(w_2 + w_1)T/2]}{\cos[(w_2 - w_1)T/2]}
$$
\n(2.37)

$$
k = \tan[(w_2 - w_1)T/2]\tan(w_c T/2)
$$
\n(2.38)

Et

où  $w_1$  et  $w_2$  les fréquences de coupure sont, respectivement, inférieures et supérieures du filtre Coupe-bande.

#### **2.7 Remarque :**

Il existe une approche unifiée des transformations fréquentielles numériques , qui permet le passage d'un filtre prototype Passe-bas numérique vers les différents types de filtres , même le multi-passe-bande et le multi-coupe-bande [9,10] ,mais cette dernière approche présente un problème lorsque le nombre de bande est élevé.

#### **2.8 Conclusion** :

Dans ce chapitre les différentes approximations conduisant à la synthèse de filtres analogiques passe-bas. A partir de ces derniers, et par la transformation bilinéaire on a synthétise des filtres numériques passe-bas prototype.

Et , nous avons introduit les transformations fréquentielles qui permettent de transformer un filtre passe-bas prototype en un filtre passe-bande, coupe bande, passe-haut,…etc

### Chapitre 3

# REDUCTION D'ORDRE

#### **3.1 Introduction**

Dans ce chapitre, nous traiterons le problème de réduction d'ordre de modèles discrets d'ordre assez élevé, par les projections internes. Selon que le modèle est minimal ou non minimal, nous détaillerons respectivement la méthode des réalisations équilibrées [11,12,13], et la méthode de Schur [14,15] avec ses deux variantes. Le principe de base de simplification de modèles d'ordre élevé par projections internes est le suivant [13,16].

Ayant un modèle discret d'ordre (n), représenté dans l'espace d'état par

$$
x(k+1) = Ax(k) + Bu(k)
$$
  
y(k) = Cu(k) + Du(k) (3.1)

où  $x(k) \in R^n$  est le vecteur d'état,  $u(k) \in R$  est le signal d'entrée,  $y(k) \in R$  est le signal de sortie, et  $A \in R^{n \times n}$ ,  $B \in R^{n \times l}$ ,  $C \in R^{l \times n}$ ,  $D \in R^{l \times l}$  sont les matrices d'état. Calculer un modèle d'ordre ( $r < n$ ), représenté dans l'espace d'état par

$$
x_r(k+1) = A_r x_r(k) + B_r u(k)
$$
  
\n
$$
y_r(k) = C_r u(k) + D_r u(k)
$$
\n(3.2)

Où  $x(k) \in R^r$  est le vecteur d'état réduit,  $u(k) \in R$  est le signal d'entrée,  $y_r(k) \in R$  est le signal de sortie du modèle réduit, et  $A \in R^{r \times r}$ ,  $B \in R^{r \times 1}$ ,  $C \in R^{l \times r}$ ,  $D \in R^{l \times l}$  sont les matrices d'état du modèle d'ordre réduit[12].

#### **3.2 Méthode des Réalisations Equilibrées MRE** (Réalisations minimales)

Introduite par Moore [13], cette approche est basée sur une transformation d'état particulière dite "transformation d'équilibre" [12] qui rend symétriques certaines propriétés du système, du point de vue entrées/sorties, dans un sens énergétique. La MRE repose sur la diagonalisation des grammiens de Commandabilité *W<sup>c</sup>* et d'observabilité *W<sup>o</sup>* , telles que leurs transformées dans la base d'équilibre soient égales à une matrice diagonale dite "matrice des valeurs singulières". Le modèle d'ordre réduit est obtenu en éliminant les valeurs singulières les plus faibles, correspondant aux états qui contribuent faiblement dans la réponse impulsionnelle du système d'ordre complet[12].

#### **3.2.1 Hypothèses**

On suppose que le système est représenté par un modèle linéaire, invariant dans le temps, minimal, strictement propre, asymptotiquement stable et représenté dans l'espace d'état par le système d'équations (3.1).

#### **3.2.2 Algorithme de la réduction d'ordre par la MRE**

Une fois la réalisation équilibrée construite, c'est-à-dire ; ayant obtenu les paramètres d'ordre n  $(A_e, B_e, C_e, \Sigma, n)$  les éléments de la matrice  $\Sigma$  doivent être ordonnés en décroissance de façon à guider le choix de l'ordre.

La réalisation du modèle simplifié s'effectue par élimination des valeurs singulières les plus faibles . Le modèle simplifié résultera de la troncature d'ordre r de la réalisation représentée dans la base d'équilibre. Le critère d'erreur utilisé est celui de la norme de Hankel [12].

#### **3.2.3 Procédure de la réduction d'ordre par la Méthode des Réalisations Equilibrées [11]**

**Entrées :** Ayant une réalisation d'ordre n ( $A_e$ ,  $B_e$ ,  $C_e$ ,  $\Sigma$ , n)

**Etape 1 :** Choix de l'ordre  $r < n$  du modèle simplifié satisfaisant la norme de Hankel, définie par [12]

$$
\sqrt{\sum_{i=1}^{r} \sigma_i^4} \gg \sqrt{\sum_{i=r+1}^{n} \sigma_i^4} \tag{3.3}
$$

ou bien

$$
\xi_r = \frac{\sqrt{\sum_{i=r+1}^n \sigma_i^4}}{\sqrt{\sum_{i=1}^r \sigma_i^4}}
$$
\n(3.4)
Avec  $r \neq 0$  et  $r \neq n$ , et  $\sigma_i$  est la valeur singulière correspondant à l'état i. Pour plus d'efficacité, on définit une autre mesure d'erreur e telle-que

$$
\xi_i = \left| \xi_i - \xi_{i+1} \right| \le e \tag{3.5}
$$

pour  $i = 1, n - 2$  où e est une erreur fixée à priori.

**Etape 2 :** Partition de la matrice  $\Sigma$  (dite matrice des valeurs singulières) comme suit

$$
\Sigma = \begin{bmatrix} \Sigma_I & 0\\ 0 & \Sigma_2 \end{bmatrix} \tag{3.6}
$$

Où  $\sum_{i}$  = *diag(*  $\sigma_i$ ,...,  $\sigma_r$ )[partie à conserver],  $\sum_{i=1}^n$  *diag(*  $\sigma_{r+1},...,\sigma_n$ ) [partie à éliminer],

r : ordre du modèle simplifié.

Les éléments de  $\Sigma$  doivent être ordonnés par ordre décroissant, c'est-à-dire ;  $\sigma_1 \geq \sigma_2 \geq ... \geq \sigma_n > 0$ 

**Etape 3 :** Introduction de la matrice  $\Sigma$  partitionnée dans les équations de Lyapunov, nous aurons [13] :

$$
\begin{bmatrix}\nA_{e11} & A_{e12} \\
A_{e21} & A_{e22}\n\end{bmatrix}\n\begin{bmatrix}\n\Sigma_1 & 0 \\
0 & \Sigma_2\n\end{bmatrix}\n\begin{bmatrix}\nA_{e11}^T & A_{e12}^T \\
A_{e21}^T & A_{e22}^T\n\end{bmatrix}\n-\n\begin{bmatrix}\n\Sigma_1 & 0 \\
0 & \Sigma_2\n\end{bmatrix}\n+\n\begin{bmatrix}\nB_{e1} \\
B_{e2}\n\end{bmatrix}\n\begin{bmatrix}\nB_{e1}^T & B_{e2}^T\n\end{bmatrix}\n= 0
$$
\n(3.7)

$$
\begin{bmatrix} A_{_{e11}}^T & A_{_{e12}}^T \\ A_{_{e21}}^T & A_{_{e22}}^T \end{bmatrix} \begin{bmatrix} \Sigma_{_I} & 0 \\ 0 & \Sigma_{_2} \end{bmatrix} \begin{bmatrix} A_{_{e11}} & A_{_{e12}} \\ A_{_{e21}} & A_{_{e22}} \end{bmatrix} - \begin{bmatrix} \Sigma_{_I} & 0 \\ 0 & \Sigma_{_2} \end{bmatrix} + \begin{bmatrix} C_{_{e1}}^T \\ C_{_{e2}}^T \end{bmatrix} \begin{bmatrix} C_{_{e1}} & C_{_{e2}} \end{bmatrix} = 0
$$
 (3.8)

**Etape 4 :** Poser

$$
(A_r, B_r, C_r, \Sigma_r) = (A_{el1}, B_{el}, C_{el}, \Sigma_1)
$$
\n(3.9)

31

**Sorties :** La réalisation *( A ,B ,C ,r) r r r* représente le modèle simplifié d'ordre r.

# **3.2.4 Remarques** :

La réalisation simplifiée  $(A_r, B_r, C_r, r)$  correspond bien à la partie la plus commandable et la plus observable de la réalisation complète *( A,B,C,n )* Il est important de noter que la réduction d'ordre par l'approche MRE préserve les propriétés clés du modèle initial d'ordre complet, comme la minimalité et la stabilité.

Bien que l'approche MRE permet de donner un modèle simplifié possédant d'intéressantes propriétés, telles que la garantie de la stabilité des modèles d'ordres réduit, et de la minimalité, la détermination d'un tel modèle reste fortement limitée à cause des di\_cultés numériques, puisque les calculs demandés pour construire la matrice transformation d'équilibre T sont compliqués et sensibles au bruit d'arrondie [12].

En particulier, l'équilibre peut devenir mal conditionné, lorsque les modes du système ont presque non commandables ou/et mal observables .

# **3.3 Méthode de Schur (réalisations non minimales)**

La méthode de Schur permet le calcul du modèle de Moore directement sans passer par l'étape d'équilibre du modèle d'ordre complet, ceci via des projections définies en termes de bases orthogonales pour les sous-espaces propres droite et gauche associés aux plus grandes valeurs propres du produit ( *WcW<sup>o</sup>* ), des grammiens de commandabilité et d'observabilité[12].

Nous précisons que cette approche opère dans le domaine continu. Pour pouvoir simplifier un filtre numérique non minimal (où la MRE numérique est inutilisable), il faudra trouver l'équivalent continu du filtre numérique (en utilisant la transformation bilinéaire inverse), ceci pour pouvoir réduire son ordre par la méthode de Schur, et le filtre numérique à modèle simplifié sera obtenu en transformant (par transformation

bilinéaire directe) le modèle simplifié continu. Dans ce qui va suivre nous présentons deux algorithmes de calcul des paramètres du modèle simplifié, dont la stabilité numérique est assurée grâce à l'utilisation des transformations orthogonales [12]. Les deux algorithmes que nous allons présenter permettent d'aboutir au même modèle simplifié.

# **3.3.1 Procédure de la simplification par Schur**

**Entrées :**  $(N_m, D_N, N)$ 

Transformer la fonction de transfert en l'espace d'état

 $(N_m, D_N) \longrightarrow (A, B, C, D)$ 

**Etape 1 :** Calcul des grammiens de commandabilité  $W_c$  et d'observabilité  $W_o$ .

**Etape 2 :** Calcul de la matrice réelle orthonormale *V* , telle que la matrice  $(VW_{c}W_{a}V^{T})$  $c<sub>c</sub>W<sub>o</sub>V<sup>T</sup>$ ) soit triangulaire supérieure ; c'est à dire, mettre sous la forme de Schur.

**Etape 3 :** En utilisant les rotations orthogonales , calculer les transformations réelles Orthogonales  $V_A$  et  $V_B$  qui ordonnent la forme de Schur respectivement en ordre ascendant et descendant, telles-que

$$
V_A^T W_c W_o V_A = \begin{bmatrix} \lambda_{A_n} & * & * & * & * \\ 0 & \lambda_{A_{n-1}} & * & * & * \\ \vdots & 0 & * & * & * \\ \vdots & \cdots & * & * & * \\ \vdots & \cdots & \cdots & \cdots & \lambda_{A_1} \end{bmatrix}
$$
 (3.10)

$$
V_D^T W_c W_o V_D = \begin{bmatrix} \lambda_{D_n} & * & * & * & * \\ 0 & \lambda_{D_{n-1}} & * & * & * \\ \vdots & 0 & * & * & * \\ \vdots & \cdots & * & * & * \\ \cdots & \cdots & \cdots & \cdots & \lambda_{D_1} \end{bmatrix}
$$
 (3.11)

Avec

$$
\lambda_{A_i} = \lambda_{D_i} = \sigma_i^2, (i = \overline{I, r})
$$
\n(3.12)

$$
\lambda_{A_i} = \lambda_{D_i} = \sigma_i^2, (i = \overline{r + I, n})
$$
\n(3.13)

# **Etape 4 :** Partition de  $V_A$  et  $V_D$  telles que

$$
V_A = \begin{bmatrix} \overline{V}_{d,p}^T & \overline{V}_{g,g} \\ V_{d,p} & V_{g,g} \end{bmatrix} \tag{3.14}
$$

$$
V_D = \begin{bmatrix} \overline{V}_{d,g} & \overline{V}_{g,p} \\ V_{d,g} & V_{g,p} \end{bmatrix} \tag{3.15}
$$

**Etape 5 :** Former la projection [32]

$$
E_g = V_{g,g}^T V_{d,g} \tag{3.16}
$$

et calculer sa décomposition en valeurs singulières SV D

$$
E_{g} = U_{E,g} \sum_{E,g} V_{E,g} \tag{3.17}
$$

**Etape 6 :** Former les matrices

$$
S_{g,g} = V_{g,g} U_{E,g} \sum_{E,g}^{-1/2}, \in R^{n \times r}
$$
\n(3.18)

$$
S_{d,g} = V_{d,g} U_{E,g} \sum_{E,g}^{-1/2}, \in R^{n \times r}
$$
\n(3.19)

**Sortie 7 :** Construction de la réalisation d'état du modèle simplifié

$$
\begin{bmatrix} A_r & B_r \\ C_r & D_r \end{bmatrix} = \begin{bmatrix} S_{g,g}^T A S_{d,g} & S_{g,g}^T B \\ C S_{d,g} & D \end{bmatrix} \tag{3.20}
$$

#### **3.3.2 Remarques :**

La réalisation d'état (A, B, C, D, ) présente des grammiens de commandabilité et d'observabilité donnés respectivement par

$$
W_{c,r} = S_{g,g}^T W_c S_{g,g} \in R^{r \times r}
$$
\n(3.21)

$$
W_{o,r} = S_{d,g}^T W_o S_{d,g} \in R^{r \times r}
$$
\n(3.22)

Les colonnes de  $V_{d,g}$  et  $V_{d,p}$  forment respectivement les bases orthonormales pour les sous-espaces propres droite de (W<sub>c</sub>W<sub>o</sub>) associés respectivement aux grandes valeurs propres  $\left[\sigma_{1}^{2},\cdots,\sigma_{r}^{2}\right]$ *r*  $[\sigma_i^2, \cdots, \sigma_r^2]$ et aux plus faibles valeurs propres  $[\sigma_{r+1}^2, \cdots, \sigma_n^2]$ l  $\sigma_{r+1}^2, \cdots, \sigma_n^2$  Les colonnes de *<sup>V</sup><sup>g</sup> ,g* et *<sup>V</sup><sup>g</sup> ,p* donnent une décomposition analogue des sous-espaces propres gauche. Notons que le modèle d'ordre réduit vérifie la borne de l'erreur de Hankel

$$
\|H(z) - H_r(z)\|_{H_{\infty}} = \sup_{w \in R} \|H(jw) - H_r(jw)\|_2 \le 2 \sum_{i=r+1}^n \sigma_i
$$
 (3.23)

Où  $H(z)$  et  $H<sub>r</sub>(z)$  sont les fonctions de transfert du modèle AR initial d'ordre n et celle du modèle d'ordre réduit r, et  $\|$ , est la norme spectrale matricielle.

# **3.4 Conclusion**

Dans le cas où le modèle est complètement commandable et complètement observable (modèle minimal), la méthode des réalisations équilibrées peut être utilisée. Par contre, si le modèle est non minimal, c'est-à-dire ; non observable et/ou non commandable, la méthode des réalisations équilibrées n'est plus utilisable, et l'approche de Schur vient pour y remédier. Nous en déduisons que la méthode de Schur n'est rien d'autre que la généralisation de la méthode des réalisations équilibrées.

# Chapitre 4

# SIMULATIONS ET INTERPRETATIONS

# **4.1 Introduction**

Dans ce chapitre nous allons établir une simulation, avec un langage très puissant dans le traitement du signal en général, qui s'appel MATLAB. A partir d'un filtre numérique RII passe-bas sur lequel en va appliquer les transformations fréquentielles numérique dans 1ère étape, puis le réduction (approche de schur).

On peut travailler en deux manières :

1 ère manière ; on fait la réduction a partir le filtre original et en suit en fait la transformation fréquentiel.

2<sup>eme</sup> manière ; on fait la transformation fréquentiel a partir le filtre original et en suit en fait la réduction.

#### **4.2 EXEMPLE 1 : (**Filtre numérique de Butterworth)

Considérons le filtre numérique de Butterworth d'ordre 13, conforme au gabarit suivant :

- la fréquence de coupure dans la bande passante normalisée Wp=0.20.
- la fréquence de coupure dans la bande coupée normalisée Ws=0.30.
- l'amplitude correspondante à Wp en (dB) (ondulation) rp=3.00.
- l'amplitude correspondante à Ws en (dB) rs=50.

# **4.2.1 Filtre passe-bande : wc=[ .2 .25 .5 .6] ordre=52**

**1 ère manière ;** on fait la réduction a partir le filtre original et en suit en fait la transformation fréquentiel.

La fonction de transfert correspondante de filtre passe-bas initial est donnée par :

$$
H(z) = \frac{\sum_{m=0}^{M} N_m \cdot z^{-m}}{1 + \sum_{n=1}^{N} D_n \cdot z^{-n}}
$$
 Avec :

Nm= 1.0e-004\*[0.0003 0.0044 0.0263 0.0964 0.2411 0.4340 0.5786 0.5786 0.4340 0.2411 0.0964 0.0263 0.0044 0.0003]  $D_n$  = [ -7.7558 28.4722 -65.2764 104.0031 -121.3590 106.5260 -71.1220 36.0763 -13.7180

3.7976 -0.7242 0.0852 -0.0047]

Les valeurs singulières correspondantes sont données par :

 $\Sigma$  =[0.9989 0.9810 0.8797 0.6300 0.3235 0.1167 0.0311 0.0064 0.0010 0.0001 0.0000 0.0000 0.0000]

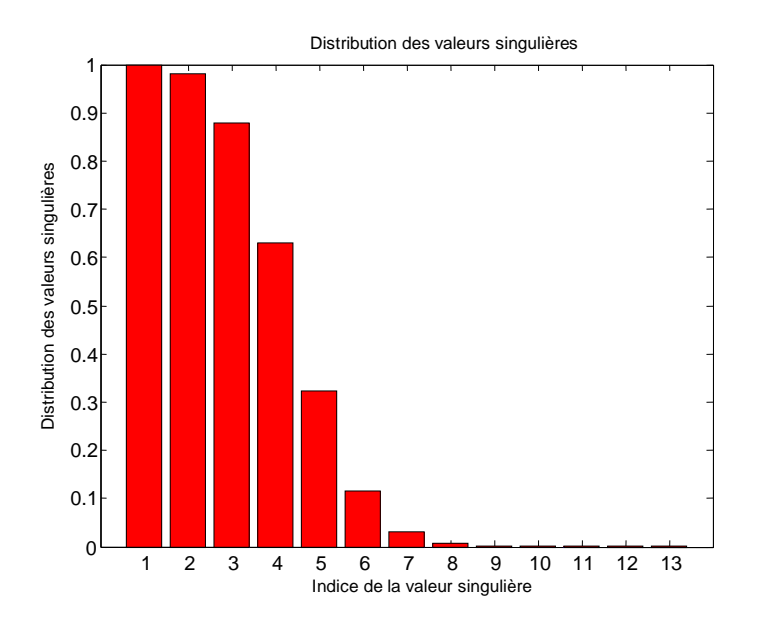

Butterworth passe-bas initial. Figure 4.1 : Répartition des valeurs singulières de filtre

En prenant comme ordre du filtre simplifié 8, et aura pour fonction de transfert :

$$
H_r(z) = \frac{\sum_{m=0}^{M} N_m \cdot z^{-m}}{1 + \sum_{n=1}^{N} D_n \cdot z^{-n}}
$$
 avec :

Nm= [0.0000 0.0002 -0.0009 0.0021 -0.0027 0.0013 0.0019 -0.0030 0.0023] Dn= [-5.9445 16.1013 -25.8402 26.8008 -18.3636 8.1088 -2.1087 0.2472] La fonction transfert de filtre passe-bande à partir de filtre passe-bas réduit est :

$$
H_{r}(z) = \frac{\sum_{m=0}^{M} N_m \cdot z^{-m}}{1 + \sum_{n=1}^{N} D_n \cdot z^{-n}} \qquad \text{avec :}
$$

Nm=[0.0000 0.0003 -0.0019 0.0081 -0.0268 0.0753 -0.1838 0.3972 -0.7698 1.3493 - 2.1502 3.1219 -4.1269 4.9436 -5.3079 4.9887 -3.8772 2.0543 0.1993 -2.4648 4.3045 -5.3942 5.6166 -5.0791 4.0519 -2.8604 1.7781 -0.9616 0.4432 -0.1684 0.0499 -0.0103 0.0012] Dn= 1.0e+004 \*[ 0.0001 -0.0010 0.0051 -0.0200 0.0619 -0.1619 0.3684 -0.7449 1.3582 -2.2569 3.4447 -4.8581 6.3591 -7.7516 8.8209 -9.3861 9.3484 -8.7180 7.6104 -6.2133 4.7368 -3.3642 2.2188 -1.3531 0.7586 -0.3880 0.1792 -0.0737 0.0265 -0.0080 0.0020 -0.0003 0.0000]

**2 eme manière ;** on fait la transformation fréquentiel à partir le filtre original et en suit en fait la réduction.

La fonction transfert de filtre passe-bande à partir de filtre passe-bas initial est :

$$
H_{t}(z) = \frac{\sum_{m=0}^{M} N_{m} \cdot z^{-m}}{1 + \sum_{n=1}^{N} D_{n} \cdot z^{-n}}
$$
 Avec :

Nm=[0.0000 0.0000 0.0000 0.0000 0.0000 0.0000 0.0000 0.0000 0.0000 0.0000 0.0000 0.0000 0.0000 0.0001 -0.0002 0.0002 0.0001 -0.0004 0.0005 -0.0001 -0.0005 0.0009 -0.0005 -0.0004 0.0011 -0.0010 0.0000 0.0010 -0.0011 0.0004 0.0005 -0.0009 0.0005 0.0001 -0.0005 0.0004 -0.0001 -0.0002 0.0002 -0.0001 0.0000 0.0000 0.0000 0.0000 0.0000 0.0000 0.0000 0.0000 0.0000 0.0000 0.0000 0.0000 0.0000]

Dn= 1.0e+008 \*[ 0.0000 0.0000 0.0000 0.0000 0.0000 -0.0001 0.0004 -0.0011 0.0030 -0.0069 0.0150 -0.0301 0.0562 -0.0986 0.1627 -0.2538 0.3750 -0.5263 0.7030 -0.8953 1.0885 -1.2651 1.4068 -1.4980 1.5283 -1.4945 1.4013 -1.2599 1.0861 -0.8976 0.7109 -0.5393 0.3916 -0.2719 0.1804 -0.1142 0.0688 -0.0394 0.0214 -0.0110 0.0053 -0.0024 0.0010 -0.0004 0.0001 0.0001 0.0000 0.0000 0.0000 0.0000 0.0000 0.0000 0.0000]

#### Les valeurs singulières correspondantes sont données par :

 $\Sigma$  =[ 0.9989 0.9989 0.9989 0.9810 0.9810 0.9810 0.9810 0.8798 0.8797 0.8797 0.8796 0.6302 0.6300 0.6300 0.6298 0.3237 0.3235 0.3235 0.3233 0.1168 0.1167 0.1167 0.1166 0.0311 0.0311 0.0311 0.0311 0.0064 0.0064 0.0064 0.0064  $0.0010\quad 0.0010\quad 0.0010\quad 0.0010\quad 0.0001\quad 0.0001\quad 0.0001\quad 0.0001\quad 0.0000\quad 0.0000\quad 0.0000$ 0.0000 0.0000 0.0000 0.0000 0.0000 0.0000 0.0000 0.0000 0.0000]

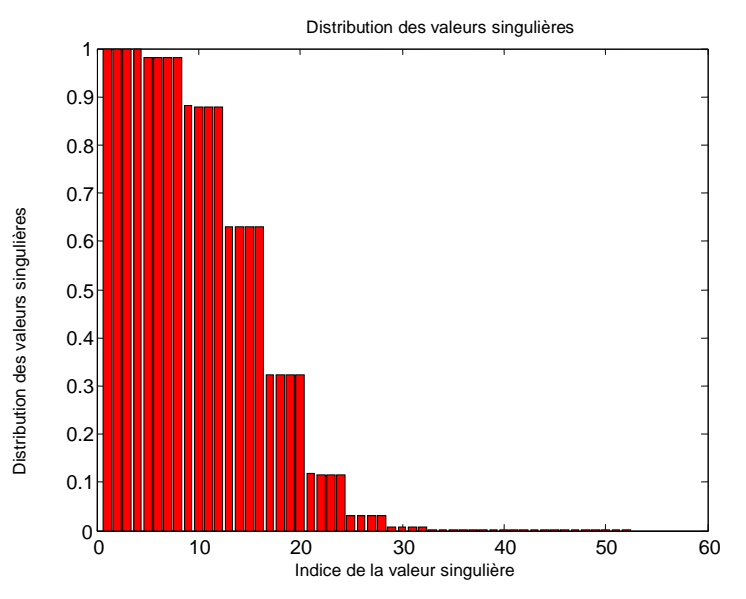

Figure 4.2 : Répartition des valeurs singulières de filtre Butterworth passe-bande

En prenant comme ordre du filtre simplifié 32, la fonction de transfert correspondantes est :

$$
H_{tr}(z) = \frac{\sum_{m=0}^{M} N_m z^{-m}}{1 + \sum_{n=1}^{N} D_n z^{-n}}
$$
 avec :

Nm=[0.0000 0.0003 -0.0020 0.0082 -0.0272 0.0763 -0.1862 0.4020 -0.7788 1.3646 -2.1736 3.1546 -4.1683 4.9910 -5.3561 5.0309 -3.9064 2.0649 0.2096 -2.4944 4.3481 -5.4445 5.6662 -5.1220 4.0849 -2.8830 1.7918 -0.9689 0.4466 -0.1697 0.0503 -0.0104 0.0012] Dn=1.0e+004 \* [0.0001 -0.0010 0.0051 -0.0200 0.0619 -0.1619 0.3683 -0.7446 1.3575 -2.2555 3.4424 -4.8546 6.3542 -7.7452 8.8132 -9.3774 9.3392 -8.7089 7.6021 -6.2062 4.7312 -3.3600 2.2159 -1.3512 0.7575 -0.3874 0.1790 -0.0736 0.0264 -0.0080 0.0020 -0.0003 0.0000]

Seront tracés les spectres d'amplitude et de phase, le lieu des pôles, pour filtre passe-bas sont faire la réduction et le filtre de 1ère manière et de 2eme manière.

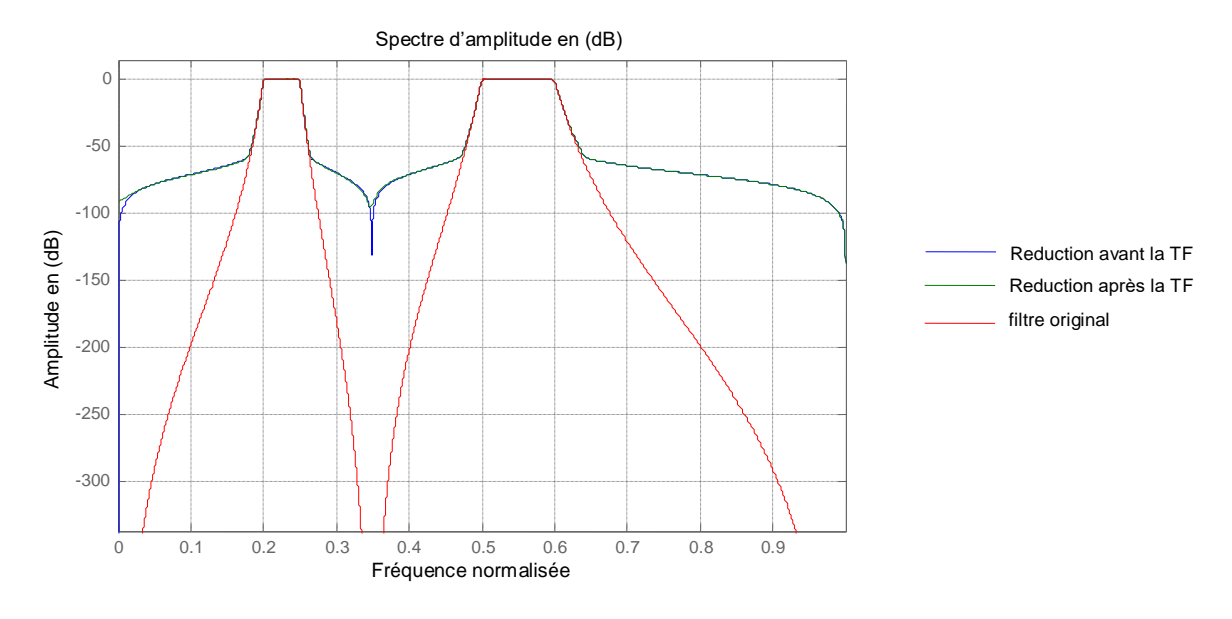

Figure 4.3 : Spectres d'amplitude du filtre passe-bande original, et les filtres réduits

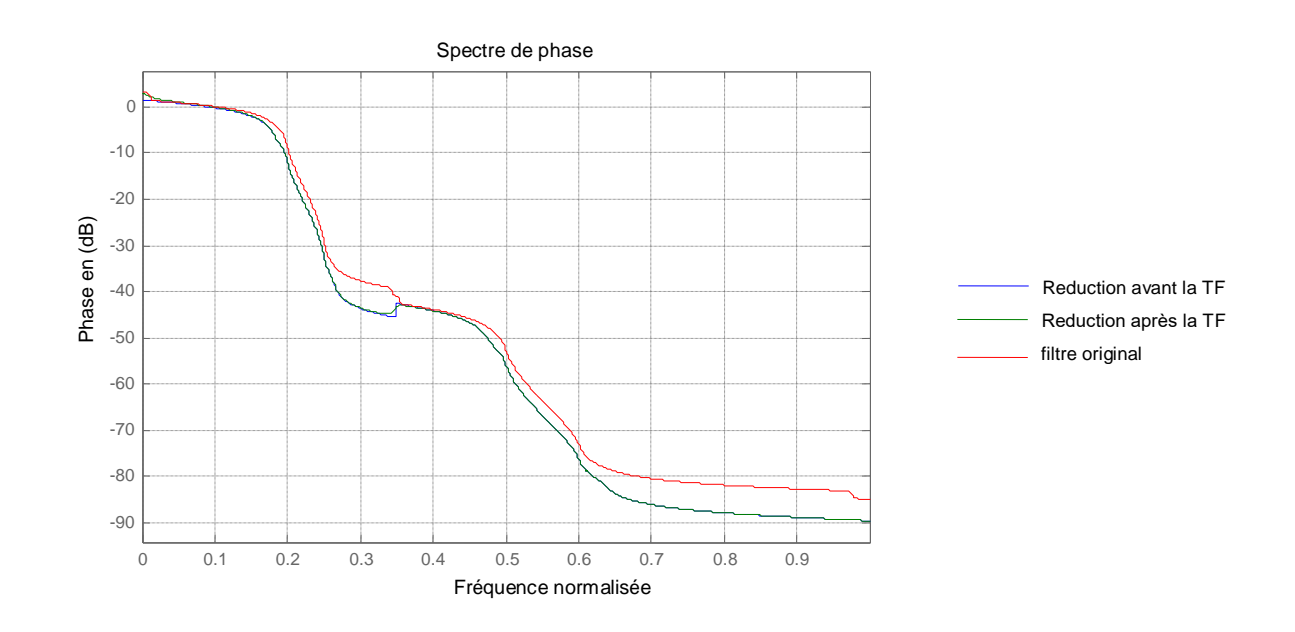

Figure 4.4 : Spectres de phase du filtre passe-bande original, et les filtres réduits

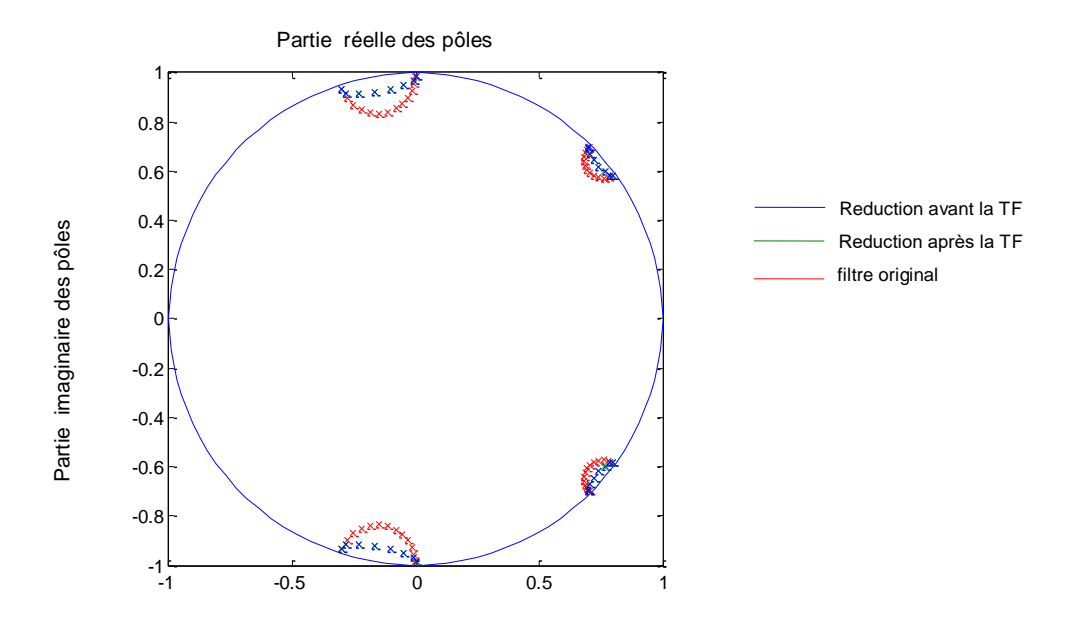

Figure 4.5 : Lieu des pôles du filtre passe-bande original, et les filtres réduits

# **4.2.2 Filtre coupe-bande : wc=[ .2 .6] ordre=26**

**1 ère manière ;** on fait la réduction a partir le filtre original et en suit en fait la transformation fréquentiel

On prenant le filtre réduit passe-bas de (4.2.1) :

La fonction transfert de filtre coupe-bande à partir de filtre passe-bas réduit est :

$$
H_{rt}(z) = \frac{\sum_{m=0}^{M} N_m z^{-m}}{1 + \sum_{n=1}^{N} D_n z^{-n}}
$$
 avec :

Nm=[0.0033 -0.0236 0.1103 -0.3629 0.9526 -2.0312 3.6582 -5.5866 7.3536 -8.3030 8.0865 -6.6911 4.6856 -2.6755 1.2194 -0.3928 0.0810] Dn=[ -3.2304 5.2428 -6.6422 8.2236 -8.5177 6.7930 -5.0195 3.7882 -2.1555 0.8474 - 0.4796 0.2934 -0.0329 -0.0101 -0.0355 0.0185]

**2 eme manière ;** on fait la transformation fréquentiel a partir le filtre original et en suit en fait la réduction.

La fonction transfert de filtre coupe-bande a partir de filtre passe-bas initial est :

$$
H_{t}(z) = \frac{\sum_{m=0}^{M} N_{m} \cdot z^{-m}}{1 + \sum_{n=1}^{N} D_{n} \cdot z^{-n}} \text{ avec :}
$$

Nm=[0.0033 -0.0325 0.1913 -0.8066 2.6885 -7.4071 17.4024 -35.5156 63.8547 -102.0777 146.1307 -188.2020 218.8031 -230.0139 218.8031 -188.2020 146.1307 -102.0777 63.8547 -35.5156 17.4024 -7.4071 2.6885 -0.8066 0.1913 -0.0325 0.0033] Dn=[ -5.9564 19.2046 -44.1865 81.5579 -127.5230 173.8048 -210.0402 227.8865 -223.8551 200.1878 -163.5365 122.3152 -83.8331 52.6366 -30.2301 15.8417 -7.5450 3.2482 -1.2544 0.4302 -0.1292 0.0333 -0.0071 0.0012 -0.0001 0.0000]

Les valeurs singulières correspondantes sont données par :

 $\Sigma = 0.9989$ =[0.9989 0.9989 0.9810 0.9810 0.8797 0.8796 0.6300 0.6299 0.3235 0.3234 0.1167 0.1167 0.0311 0.0311 0.0064 0.0064 0.0010 0.0010 0.0001 0.0001 0.0000 0.0000 0.0000 0.0000 0.0000 0.0000]

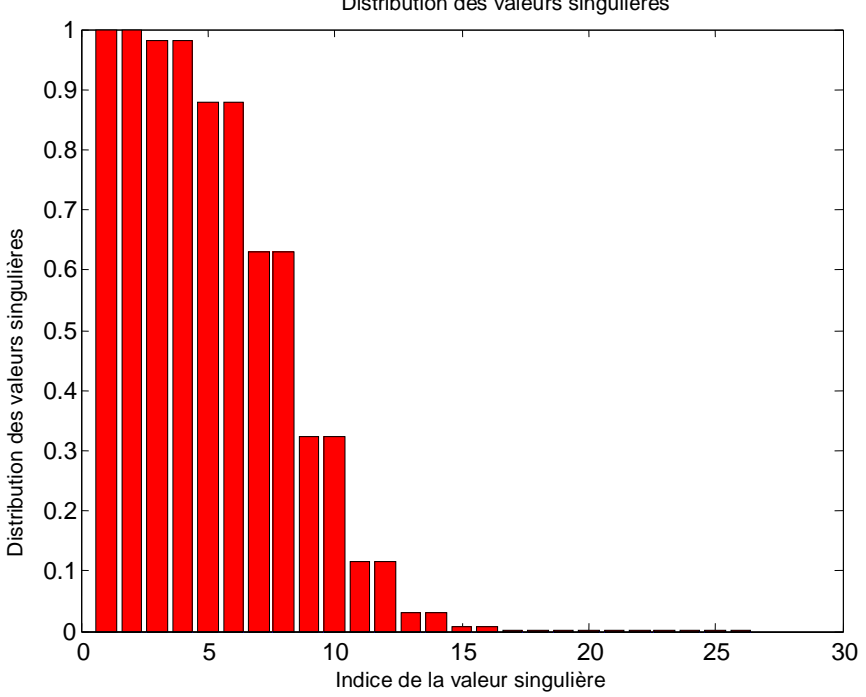

Distribution des valeurs singulières

Figure 4.6 : Répartition des valeurs singulières de filtre coupe-bande

En prenant comme ordre du filtre simplifié 16, la fonction de transfert correspondantes est :

$$
H_{tr}(z) = \frac{\sum_{m=0}^{M} N_m z^{-m}}{1 + \sum_{n=1}^{N} D_n z^{-n}} \text{ avec :}
$$

Nm=[0.0033 -0.0239 0.1131 -0.3774 1.0049 -2.1767 3.9872 -6.2039 8.3341 -9.6257 9.6125 -8.1825 5.9145 -3.5040 1.6652 -0.5641 0.1214] Dn=[-3.3231 5.7376 -7.6354 9.4566 -9.9217 8.3801 -6.3507 4.6149 -2.7429 1.2644 -0.6089 0.2977 -0.0649 -0.0012 -0.0105 0.0061]

Seront tracés les spectres d'amplitude et de phase, le lieu des pôles, pour filtre passe-bas sont faire la réduction et le filtre de 1ère manière et de 2eme manière.

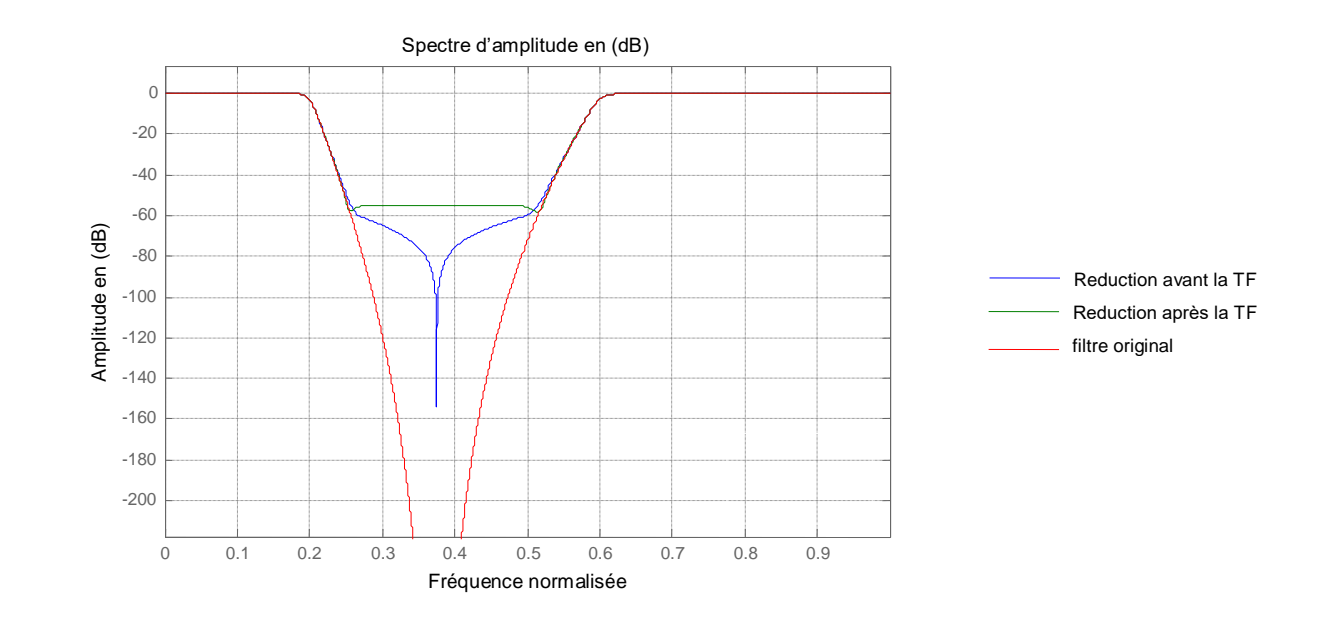

Figure 4.7 : Spectres d'amplitude du filtre coupe-bande original, et les filtres réduits

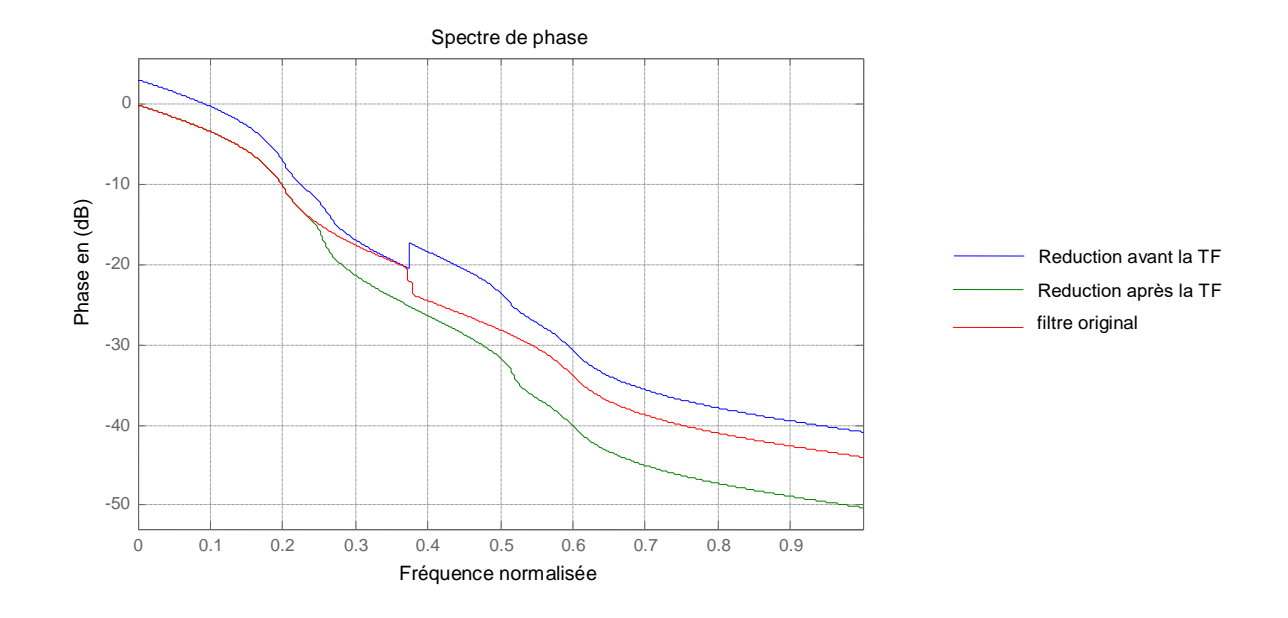

Figure 4.8 : Spectres de phase du filtre coupe-bande original, et les filtres réduits

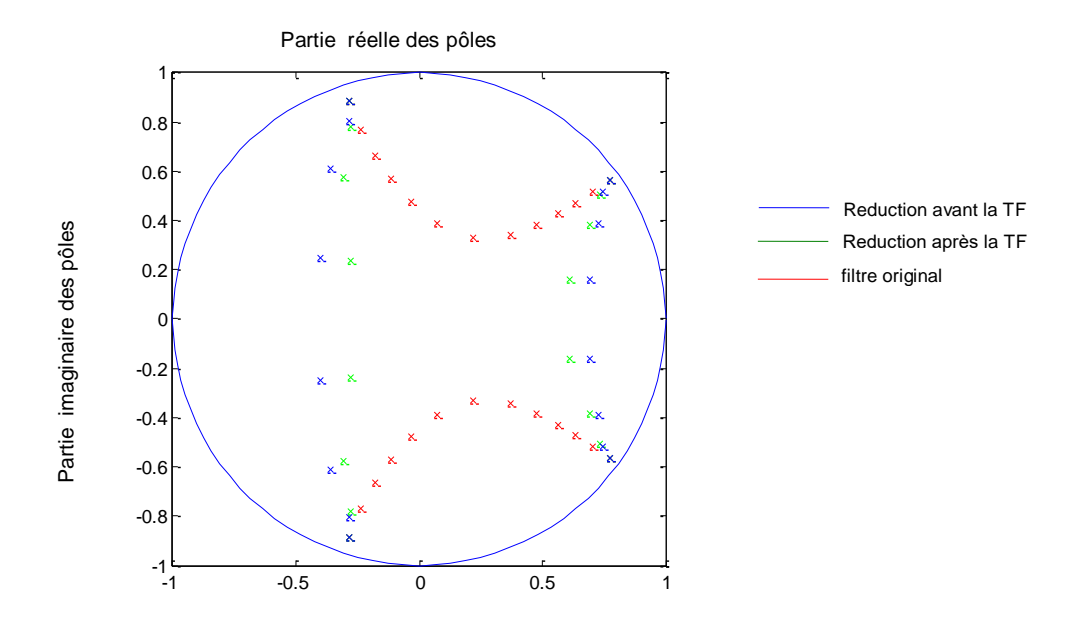

Figure 4.9: Lieu des pôles du filtre coupe-bande original, et les filtres réduits

#### **4.3 EXEMPLE 2 : (**Filtre numérique de Chebyshev II)

Considérons le filtre numérique de Chebyshev II d'ordre 14, conforme au gabarit suivant :

- la fréquence de coupure dans la bande passante normalisée Wp=0.25
- la fréquence de coupure dans la bande coupée normalisée Ws=0.26
- l'amplitude correspondante à Wp en (dB) (ondulation) rp=4.00
- l'amplitude correspondante à Ws en (dB) rs=30

### **4.3.1 Filtre passe-bande : wc=[ .1 .25 .5 .6] ordre=56**

**1 ère manière ;** on fait la réduction a partir le filtre original et en suit en fait la transformation fréquentiel.

La fonction de transfert correspondante de filtre passe-bas initial est donnée par :

$$
H(z) = \frac{\sum_{m=0}^{M} N_m \cdot z^{-m}}{1 + \sum_{n=1}^{N} D_n \cdot z^{-n}}
$$

Avec :

Nm= [0.0458 -0.1318 0.2981 -0.3882 0.4568 -0.3475 0.3122 -0.2148 0.3122 -0.3475 0.4568 -0.3882 0.2981 -0.1318 0.0458] Dn= [-4.7825 12.4837 -21.4960 27.1540 -26.0312 19.5498 -11.509 5.3851 -1.9468 0.5605 -0.1152 0.0252 -0.0036 0.0022]

#### Les valeurs singulières correspondantes sont données par :

 $\Sigma$  =[0.9387 0.7787 0.5235 0.2820 0.1299 0.0568 0.0277 0.0183 0.0162 0.0158 0.0158 0.0158 0.0158 0.0158]

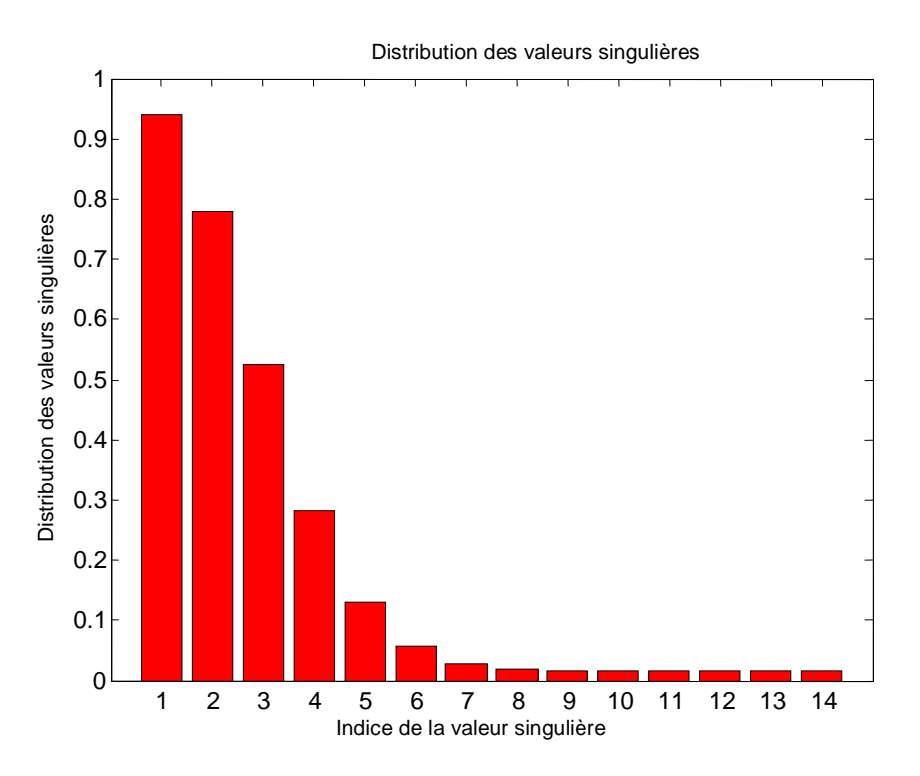

Figure 4.10 : Répartition des valeurs singulières de filtre Chebyshev II passe-bas initial.

En prenant comme ordre du filtre simplifié 8, et aura pour fonction de transfert :

$$
H_r(z) = \frac{\sum_{m=0}^{M} N_m \cdot z^{-m}}{1 + \sum_{n=1}^{N} D_n \cdot z^{-n}}
$$

avec :

Nm= [0.0466 -0.1413 0.2854 -0.3760 0.4253 -0.3758 0.2851 -0.1411 0.0465] Dn= -4.8029 11.3786 -16.6412 16.2902 -10.8290 4.7688 -1.2671 0.1576] La fonction transfert de filtre passe-bande à partir de filtre passe-bas réduit est :

$$
H_{rt}(z) = \frac{\sum_{m=0}^{M} N_m \cdot z^{-m}}{1 + \sum_{n=1}^{N} D_n \cdot z^{-n}} \qquad \text{avec :}
$$

Nm= 1.0e+003 \* [0.0000 -0.0004 0.0022 -0.0083 0.0244 -0.0607 0.1316 -0.2542 0.4451 -0.7142 1.0600 -1.4653 1.8968 -2.3088 2.6509 -2.8774 2.9566 -2.8770 2.6501 -2.3077 1.8957 -1.4643 1.0591 -0.7135 0.4446 -0.2539 0.1314 -0.0606 0.0244 -0.0083 0.0022 -0.0004 0.0000]

Dn= 1.0e+005 \*[ 0.0000 -0.0001 0.0006 -0.0023 0.0072 -0.0190 0.0432 -0.0871 0.1581 -0.2611 0.3956 -0.5531 0.7169 -0.8645 0.9723 -1.0214 1.0032 -0.9216 0.7915 -0.6348 0.4747 -0.3300 0.2126 -0.1263 0.0688 -0.0340 0.0151 -0.0060 0.0020 -0.0006 0.0001 -0.0000 0.0000]

**2 eme manière ;** on fait la transformation fréquentiel a partir le filtre original et en suit en fait la réduction.

La fonction transfert de filtre passe-bande a partir de filtre passe-bas initial est :

$$
H_{t}(z) = \frac{\sum_{m=0}^{M} N_{m} z^{-m}}{1 + \sum_{n=1}^{N} D_{n} z^{-n}} \text{ avec :}
$$

Nm= 1.0e+006 \* [0.0000 -0.0000 0.0000 -0.0000 0.0001 -0.0005 0.0016 -0.0045 0.0112 -0.0255 0.0533 -0.1031 0.1863 -0.3156 0.5039 -0.7613 1.0916 -1.4905 1.9432 -2.4260 2.9084 -3.3591 3.7507 -4.0654 4.2973 -4.4525 4.5450 -4.5917 4.6056 -4.5917 4.5450 -4.4525 4.2973 -4.0654 3.7507 -3.3591 2.9084 -2.4260 1.9432 -1.4905 1.0916 -0.7613 0.5039 -0.3156 0.1863 -0.1031 0.0533 -0.0255 0.0112 -0.0045 0.0016 -0.0005 0.0001 -0.0000 0.0000 -0.0000 0.0000]

Dn= 1.0e+008 \* [0.0000 0.0000 0.0000 0.0000 -0.0002 0.0005 -0.0015 0.0038 -0.0090 0.0197 -0.0397 0.0748 -0.1319 0.2191 -0.3436 0.5108 -0.7214 0.9700 -1.2440 1.5242 -1.7863 2.0049 -2.1568 2.2255 -2.2039 2.0955 -1.9136 1.6784 -1.4141 1.1443 -0.8891 0.6631 -0.4745 0.3255 -0.2139 0.1346 -0.0809 0.0465 -0.0255 0.0133 -0.0066 0.0031 -0.0014 0.0006 -0.0002 0.0001 0.0000 0.0000 0.0000 0.0000 0.0000 0.0000 0.0000 0.0000 0.0000 0.0000]

Les valeur singulières correspondantes sont données par :

 $\Sigma$  =[ 0.9387 0.9387 0.9387 0.7787 0.7787 0.7787 0.7787 0.5235 0.5235 0.5235 0.5235 0.2820 0.2820 0.2820 0.2820 0.1299 0.1299 0.1299 0.1299 0.0568 0.0568 0.0568 0.0568 0.0277 0.0277 0.0277 0.0277 0.0183 0.0183 0.0183 0.0183 0.0162 0.0162 0.0162 0.0162 0.0158 0.0158 0.0158 0.0158 0.0158 0.0158 0.0158 0.0158 0.0158 0.0158 0.0158 0.0158 0.0158 0.0158 0.0158 0.0158 0.0158 0.0158 0.0158 0.0158]

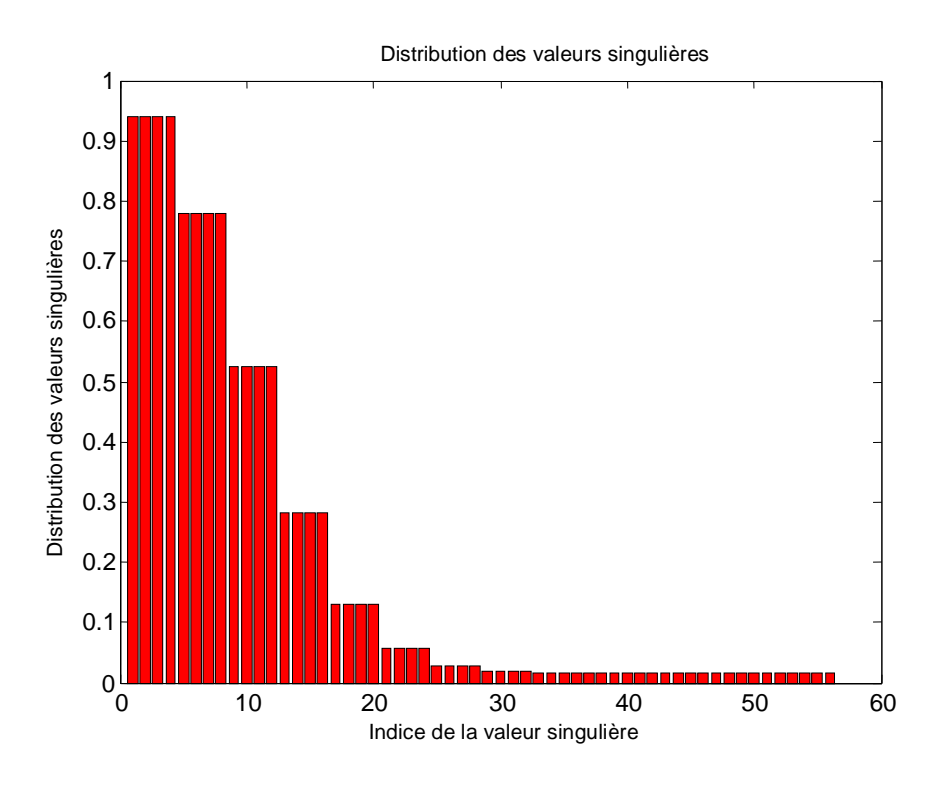

Figure 4.11 : Répartition des valeurs singulières de filtre passe-bande

En prenant comme ordre du filtre simplifié 32, la fonction de transfert correspondantes est :

$$
H_{tr}(z) = \frac{\sum_{m=0}^{M} N_m z^{-m}}{1 + \sum_{n=1}^{N} D_n z^{-n}}
$$
 avec :

Nm= 1.0e+003 \* [0.0000 -0.0004 0.0022 -0.0083 0.0244 -0.0607 0.1316 -0.2542 0.4451 -0.7142 1.0600 -1.4653 1.8968 -2.3088 2.6509 -2.8774 2.9566 -2.8770 2.6501 -2.3077 1.8957 -1.4643 1.0591 -0.7135 0.4446 -0.2539 0.1314 -0.0606 0.0244 -0.0083 0.0022 -0.0004 0.0000]

Dn= 1.0e+005 \* [-0.0001 0.0006 -0.0023 0.0072 -0.0190 0.0432 -0.0871 0.1581 -0.2611 0.3956 -0.5531 0.7169 -0.8645 0.9723 -1.0214 1.0032 -0.9216 0.7915 -0.6348 0.4747 -0.3300 0.2126 -0.1263 0.0688 -0.0340 0.0151 -0.0060 0.0020 -0.0006 0.0001 -0.0000 0.0000]

Seront tracés les spectres d'amplitude et de phase, le lieu des pôles, pour filtre passe-bas sont faire la réduction et le filtre de 1ère manière et de 2<sup>eme</sup> manière.

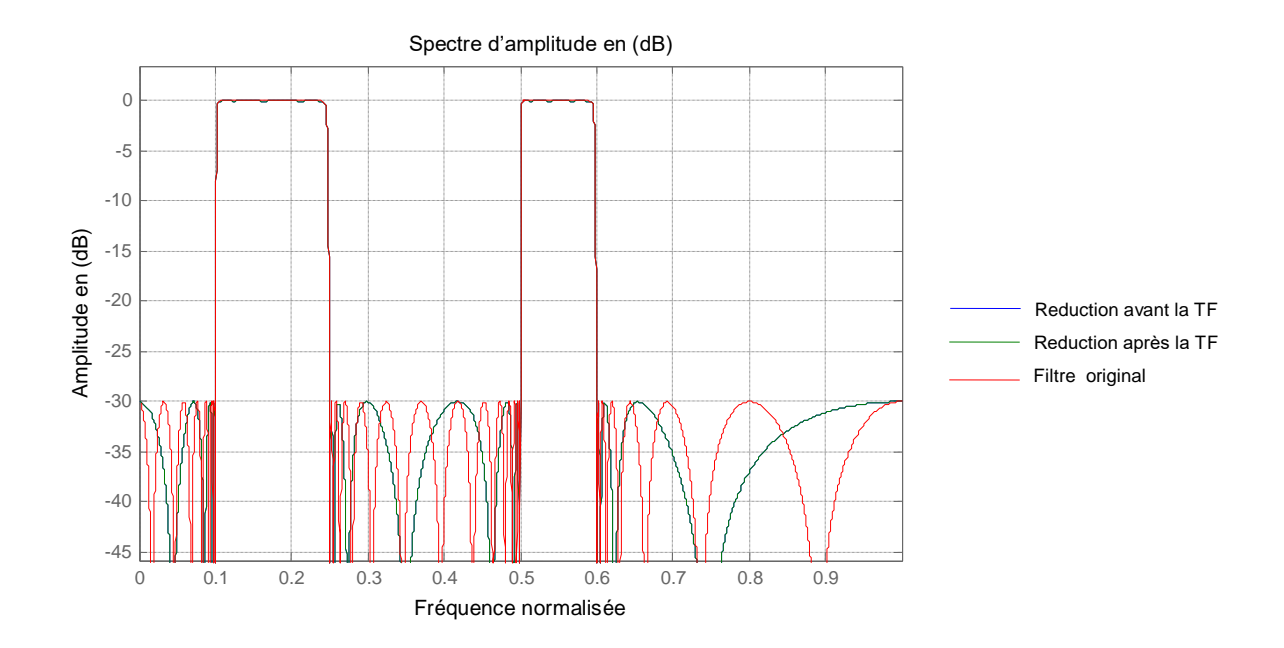

Figure 4.12: Spectres d'amplitude du filtre passe-bande original, et les filtres réduits

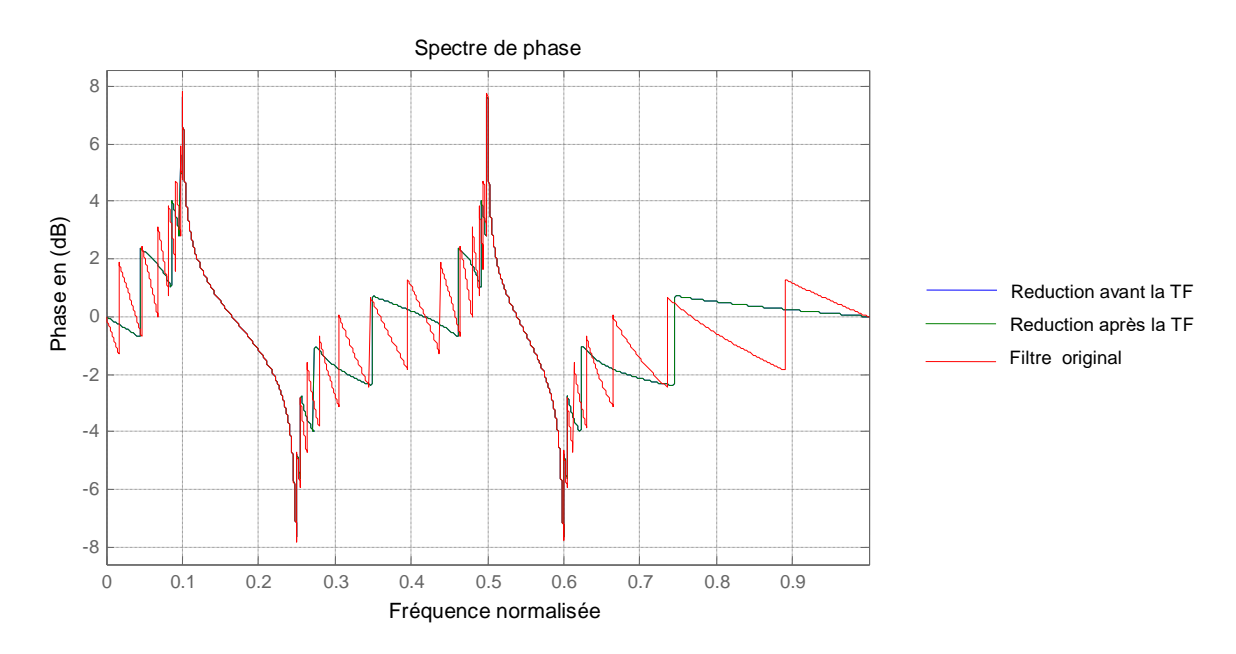

Figure 4.13: Spectres de phase du filtre passe-bande original, et les filtres réduits

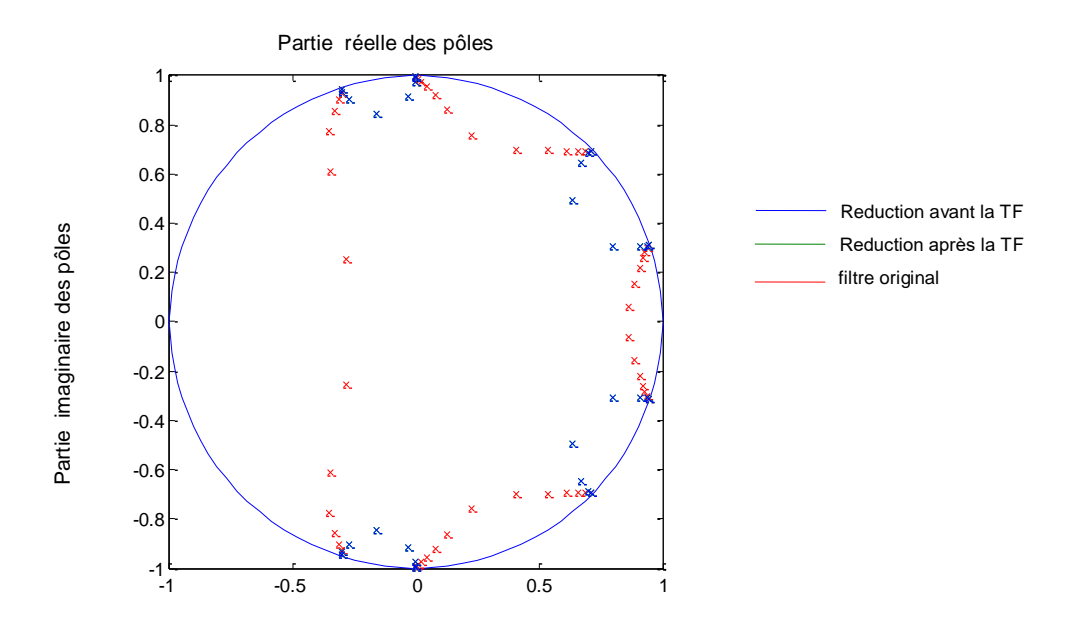

Figure 4.14: Lieu des pôles du filtre passe-bande original, et les filtres réduits

# **4.3.2 Filtre passe-haut : wc=0.6 ordre=14**

**1 ère manière ;** on fait la réduction a partir le filtre original et en suit en fait la transformation fréquentiel.

On prenant le filtre réduit passe-bas de (4.3.1) :

La fonction transfert de filtre passe-haut à partir de filtre passe-bas réduit est :

$$
H_{rt}(z) = \frac{\sum_{m=0}^{M} N_m z^{-m}}{1 + \sum_{n=1}^{N} D_n z^{-n}}
$$
 avec :

Nm=  $[0.0815 -0.0168 -0.2254 -0.0910 -0.2854 -0.0909 -0.2252 -0.0168 -0.0814]$ Dn=[ 2.2706 4.4249 4.8873 4.5502 2.7306 1.3243 0.3590 0.0633]

**2 eme manière ;** on fait la transformation fréquentiel à partir le filtre original et en suit en fait la réduction.

La fonction transfert de filtre passe-haut à partir de filtre passe-bas initial est :

$$
H_{t}(z) = \frac{\sum_{m=0}^{M} N_{m} \cdot z^{-m}}{1 + \sum_{n=1}^{N} D_{n} \cdot z^{-n}} \text{ avec :}
$$

Nm= [0.0814 -0.2000 0.5528 -1.0012 1.6449 -2.2523 2.7313 -2.9016 2.7313 -2.2523 1.6449 -1.0012 0.5528 -0.2000 0.0814] Dn= [0.0393 2.9642 -0.9235 3.8047 -2.2115 3.0707 -2.0975 1.7062 -1.0525 0.6018 -0.2845 0.1117 -0.0328 0.0066] Les valeurs singulières correspondantes sont données par :

 $\Sigma = 0.9387$ =[ 0.9387 0.7787 0.5235 0.2820 0.1299 0.0568 0.0277 0.0183 0.0162 0.0158 0.0158 0.0158 0.0158 0.0158]

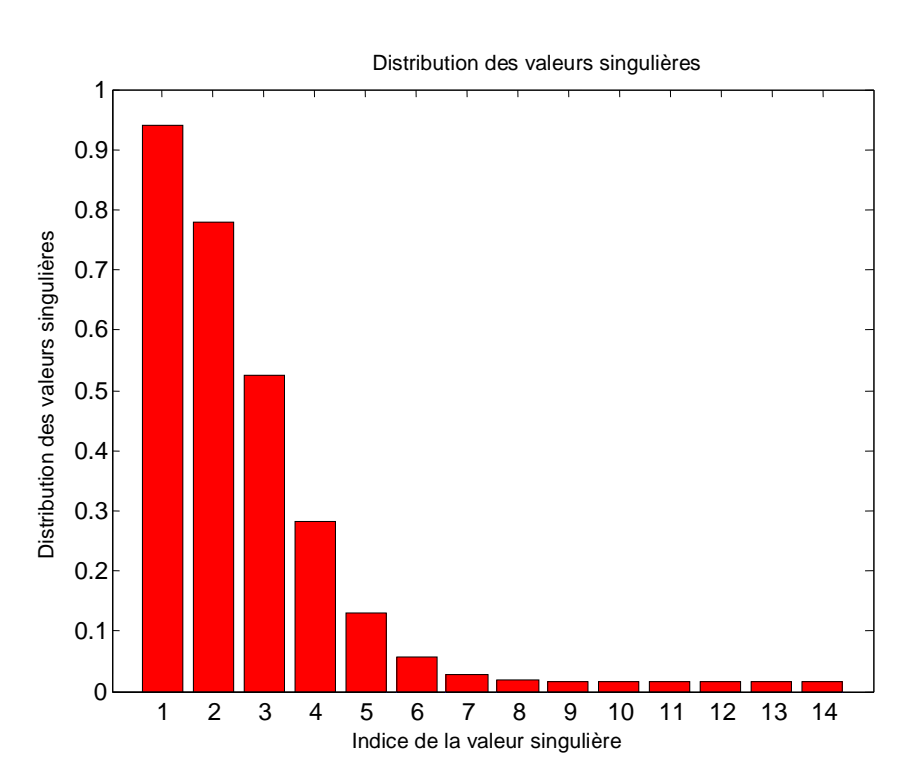

Figure 4.15: Répartition des valeurs singulières de filtre passe-haut

En prenant comme ordre du filtre simplifié 8, la fonction de transfert correspondantes est :

$$
H_{tr}(z) = \frac{\sum_{m=0}^{M} N_m \cdot z^{-m}}{1 + \sum_{n=1}^{N} D_n \cdot z^{-n}} \text{ avec :}
$$

Nm=[ 0.0815 -0.0310 0.2234 -0.1259 0.2857 -0.1251 0.2276 -0.0299 0.0838] Dn=[ 2.1037 4.0087 4.1374 3.7326 2.0617 0.9633 0.2279 0.0399] Seront tracés les spectres d'amplitude et de phase, le lieu des pôles, pour filtre passe-haut sont faire la réduction et le filtre de 1ère manière et de 2eme manière.

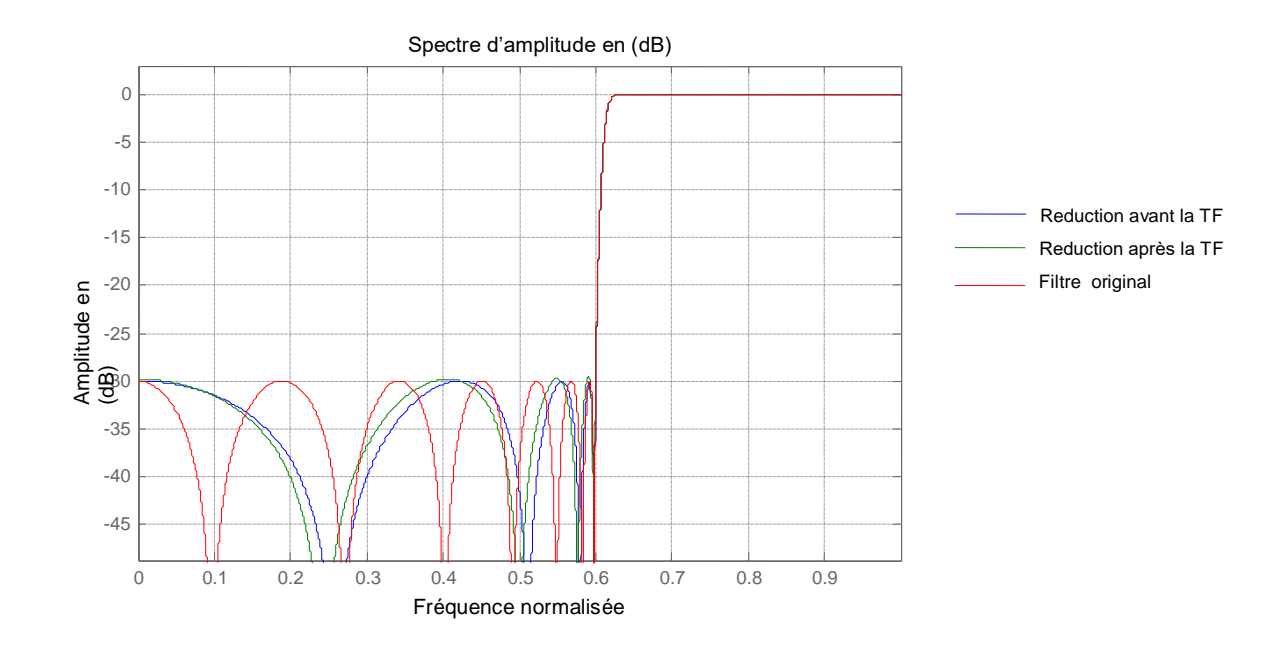

Figure 4.16: Spectres d'amplitude du filtre passe-haut original, et les filtres réduits

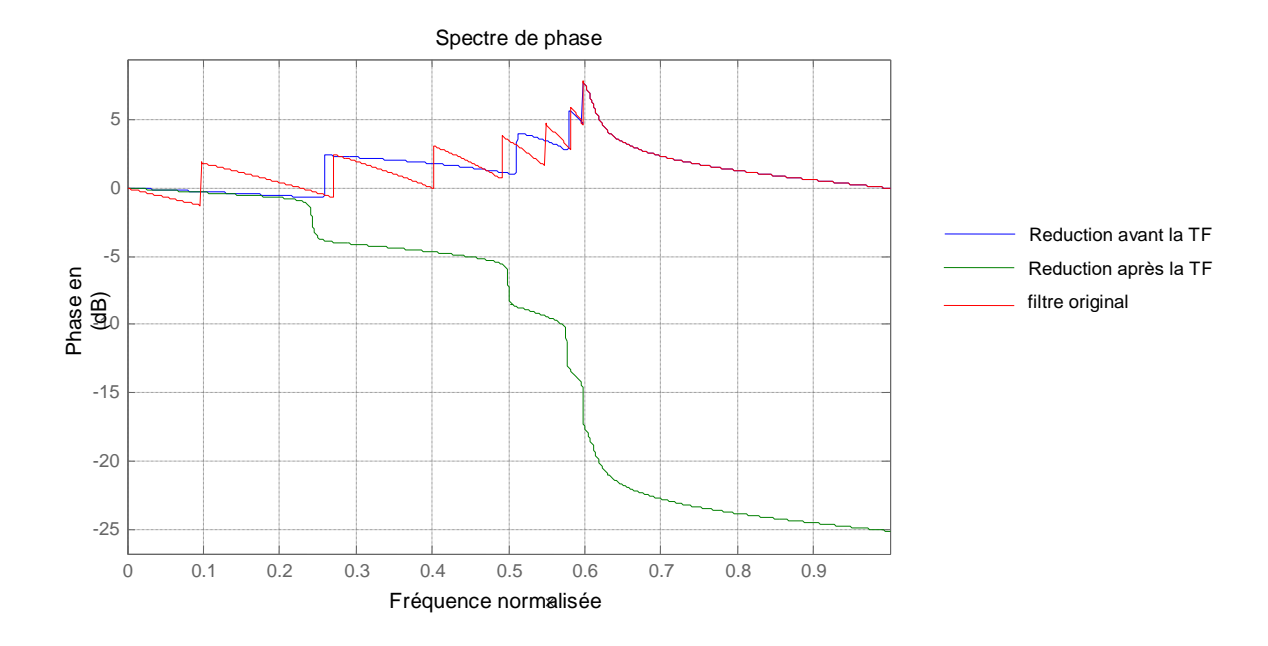

Figure 4.17: Spectres de phase du filtre passe-haut original, et les filtres réduits

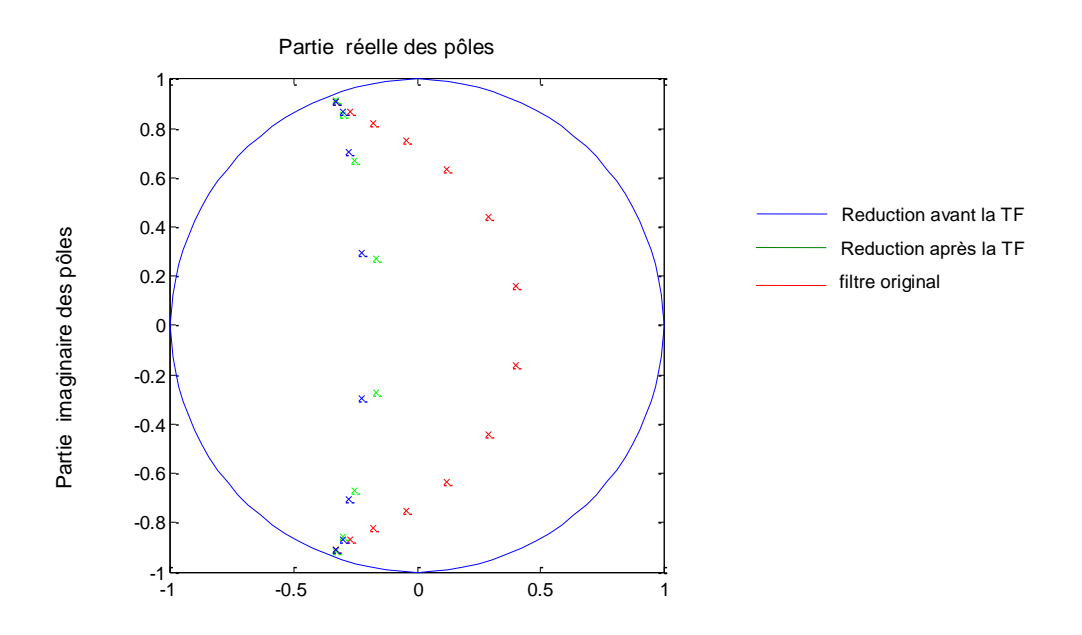

Figure 4.18: Lieu des pôles du filtre passe-haut original, et les filtres réduits

#### **4.4 EXEMPLE 3 : (**Filtre numérique de Chebyshev I)

Considérons le filtre numérique de Chebyshev I d'ordre 12, conforme au gabarit suivant :

- la fréquence de coupure dans la bande passante normalisée Wp=0.25
- la fréquence de coupure dans la bande coupée normalisée Ws=0.30
- l'amplitude correspondante à Wp en (dB) (ondulation) rp=0.50
- l'amplitude correspondante à Ws en (dB) rs=50

# **4.4.1 Filtre Passe-bas : wc=0.6 ordre=24**

**1 ère manière ;** on fait la réduction à partir le filtre original et en suit en fait la transformation fréquentiel.

La fonction de transfert correspondante de filtre passe-bas initial est donnée par :

$$
H(z) = \frac{\sum_{m=0}^{M} N_m \cdot z^{-m}}{1 + \sum_{n=1}^{N} D_n \cdot z^{-n}}
$$

Avec :

Nm= [0.0006 0.0072 0.0398 0.1326 0.2983 0.4772 0.5568 0.4772 0.2983 0.1326 0.0398 0.0072 0.0006]  $D_n = [-1.0349 \quad 3.4311 \quad -3.8746 \quad 5.7623 \quad -5.8443 \quad 5.7379 \quad -4.6591 \quad 3.3380 \quad -2.0035 \quad 1.0188$ -0.3755 0.1181]

Les valeurs singulières correspondantes sont données par :

 $\Sigma$  =[0.9720 0.9714 0.9646 0.9236 0.7896 0.5489 0.2976 0.1327 0.0579 0.0335 0.0285 0.0280]

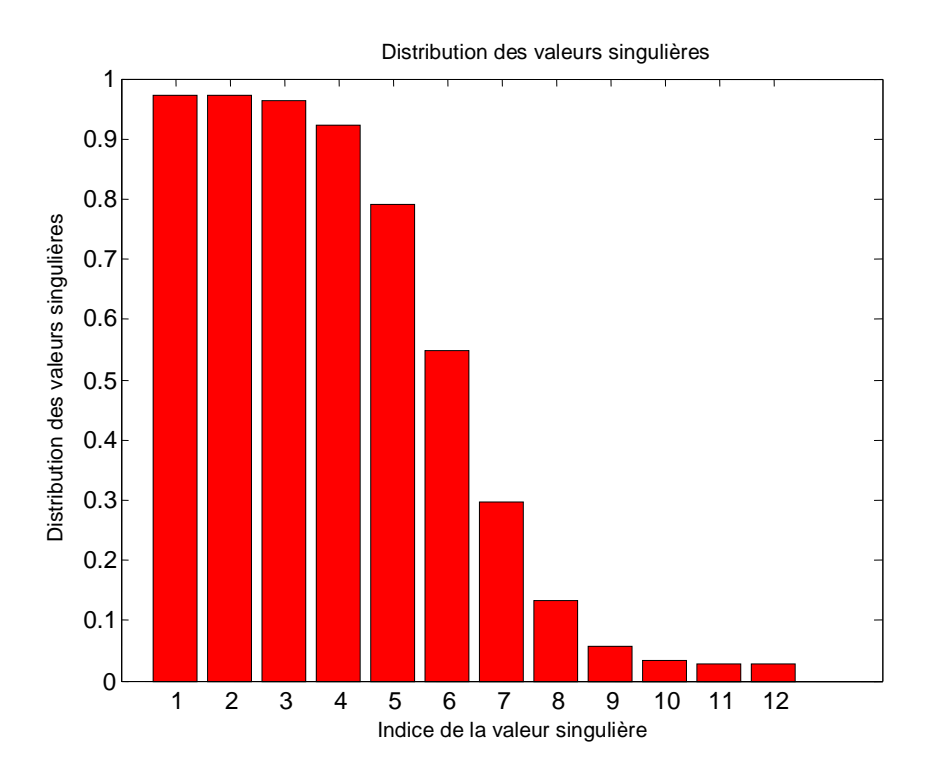

Figure 4.19: Répartition des valeurs singulières de filtre Chebyshev I passe-bas initial.

En prenant comme ordre du filtre simplifié 10, et aura pour fonction de transfert :

$$
H_r(z) = \frac{\sum_{m=0}^{M} N_m \cdot z^{-m}}{1 + \sum_{n=1}^{N} D_n \cdot z^{-n}}
$$

avec :

Nm= [-0.0000 0.0002 -0.0012 0.0032 -0.0056 0.0057 -0.0015 -0.0041 0.0069 -0.0048 0.0017]

Dn= [-7.5975 27.2738 -60.6173 92.0844 -99.7065 77.8368 -43.2354 16.3544 -3.8066 0.4146]

La fonction transfert de filtre passe-bas à partir de filtre passe-bas réduit est :

$$
H_{rt}(z) = \frac{\sum_{m=0}^{M} N_m \cdot z^{-m}}{1 + \sum_{n=1}^{N} D_n \cdot z^{-n}} \qquad \text{avec :}
$$

Nm=[ 0.0006 0.0077 0.0447 0.1591 0.3832 0.6580 0.8198 0.7418 0.4717 0.1956 0.0421]

Dn= [-0.3417 2.5852 -1.6092 2.9654 -2.1772 2.0050 -1.2720 0.7588 -0.2984 0.1213]

**2 eme manière ;** on fait la transformation fréquentiel a partir le filtre original et en suit en fait la réduction.

La fonction transfert de filtre passe-bas a partir de filtre passe-bas initial est :

$$
H_{t}(z) = \frac{\sum_{m=0}^{M} N_{m} \cdot z^{-m}}{1 + \sum_{n=1}^{N} D_{n} \cdot z^{-n}} \text{ avec :}
$$

Nm=[ 0.0006 0.0072 0.0398 0.1326 0.2983 0.4772 0.5568 0.4772 0.2983 0.1326 0.0398 0.0072 0.0006]

Dn= [-1.0349 3.4311 -3.8746 5.7623 -5.8443 5.7379 -4.6591 3.3380 -2.0035 1.0188 -0.3755 0.1181]

Les valeur singulières correspondantes sont données par :

 $\Sigma$  =[ 0.9720 0.9714 0.9646 0.9237 0.7896 0.5491 0.2980 0.1331 0.0581 0.0336 0.0285 0.0280]

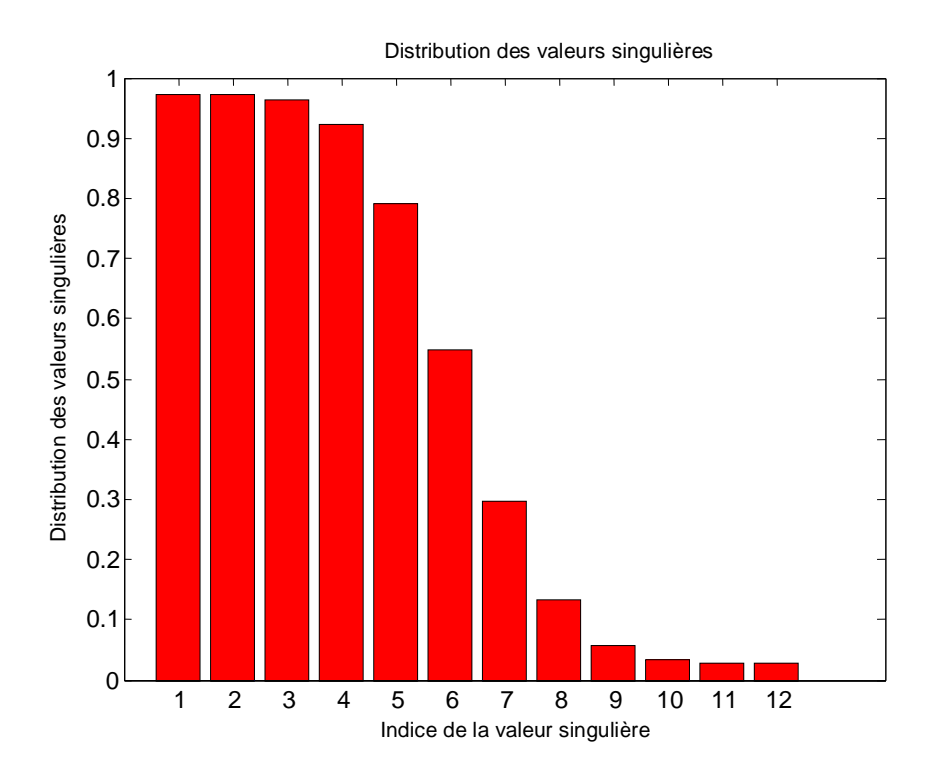

Figure 4.20: Répartition des valeurs singulières de filtre passe-bas

En prenant comme ordre du filtre simplifié 10, la fonction de transfert correspondantes est :

$$
H_{tr}(z) = \frac{\sum_{m=0}^{M} N_m z^{-m}}{1 + \sum_{n=1}^{N} D_n z^{-n}}
$$
 avec :

Nm=[ 0.0006 0.0077 0.0447 0.1590 0.3829 0.6573 0.8188 0.7406 0.4708 0.1951 0.0420]

Dn= [-0.3436 2.5863 -1.6141 2.9693 -2.1828 2.0095 -1.2755 0.7612 -0.2993 0.1218] Seront tracés les spectres d'amplitude et de phase, le lieu des pôles, pour filtre passe-bas sont faire la réduction et le filtre de 1ère manière et de 2eme manière.

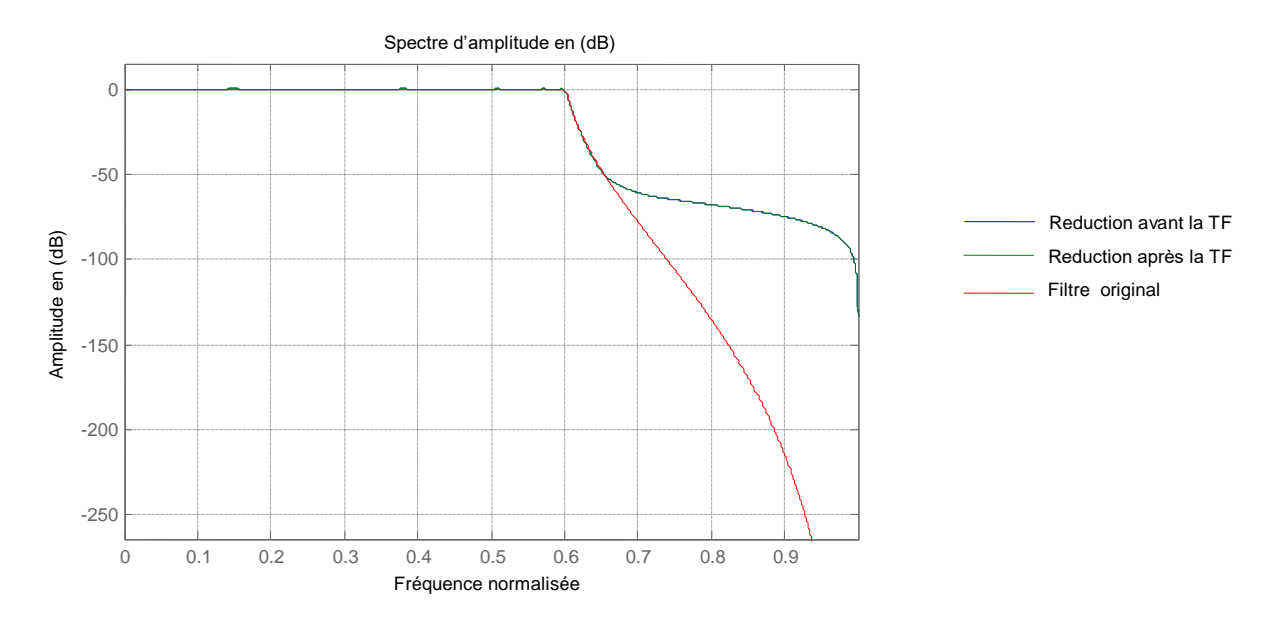

Figure 4.21: Spectres d'amplitude du filtre passe-bande original, et les filtres réduits

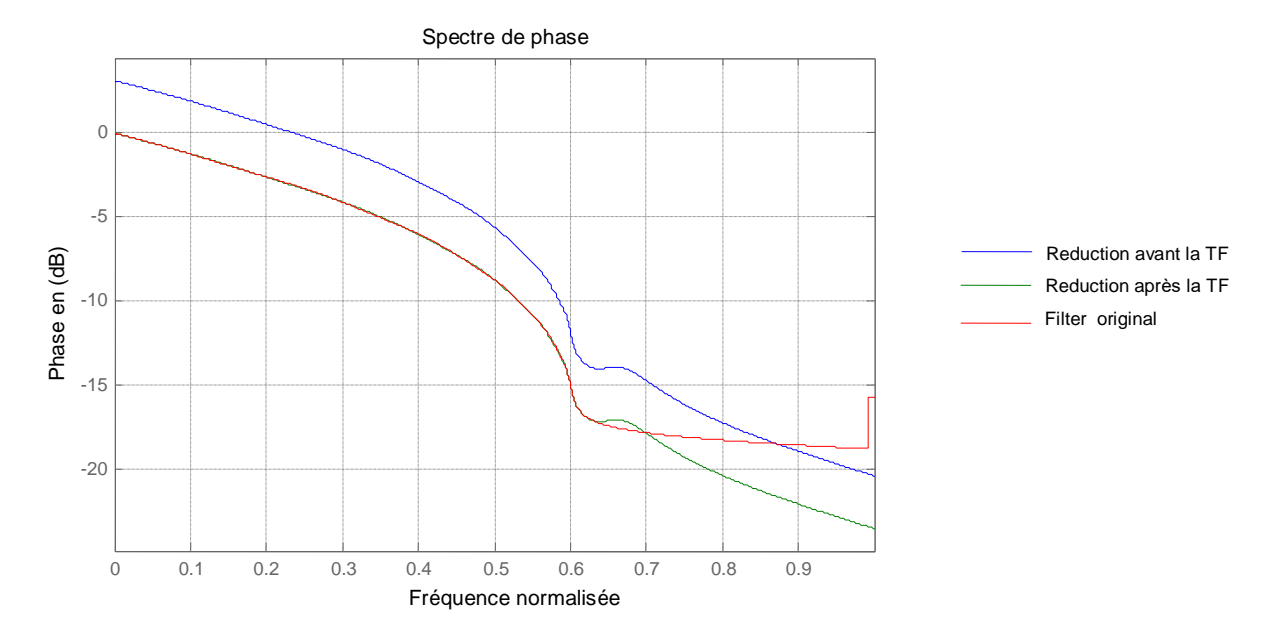

Figure 4.22: Spectres de phase du filtre passe-bas original, et les filtres réduits

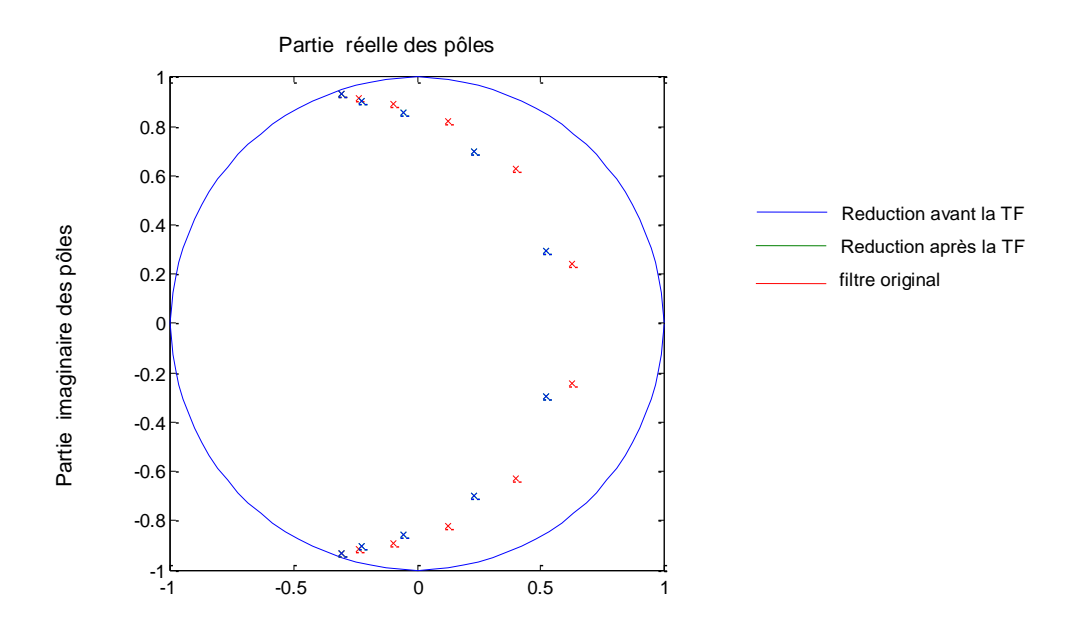

Figure 4.23: Lieu des pôles du filtre passe-bas original, et les filtres réduits

#### **4.5. EXEMPLE 4 : (**Filtre numérique de Cauer)

Considérons le filtre numérique de Cauer d'ordre 12, conforme au gabarit suivant :

- la fréquence de coupure dans la bande passante normalisée *Wp*=0.250
- la fréquence de coupure dans la bande coupée normalisée *Ws*=0.251
- l'amplitude correspondante à Wp en (dB) (ondulation) rp=0.01
- l'amplitude correspondante à Ws en (dB) rs=30

# **4.5.1 Filtre passe-bande : wc=[ .15 .5] ordre=24**

**1 ère manière ;** on fait la réduction à partir le filtre original et en suit en fait la transformation fréquentiel.

La fonction de transfert correspondante de filtre passe-bas initial est donnée par :

$$
H(z) = \frac{\sum_{m=0}^{M} N_m \cdot z^{-m}}{1 + \sum_{n=1}^{N} D_n \cdot z^{-n}}
$$

Avec :

Nm= [0.0456 -0.2711 0.8731 -1.8987 3.1246 -4.1103 4.4905 -4.1103 3.1246 -1.8987 0.8731 -0.2711 0.0456] Dn= [-7.6818 29.2821 -71.8640 125.4429 -163.1968 161.7304 -122.7512 70.7389 -30.1734 9.0492 -1.7161 0.1567]

#### Les valeurs singulières correspondantes sont données par :

 $\Sigma$  =[ 0.9687 0.9136 0.8000 0.6309 0.4433 0.2819 0.1670 0.0950 0.0536 0.0317 0.0213 0.0173]

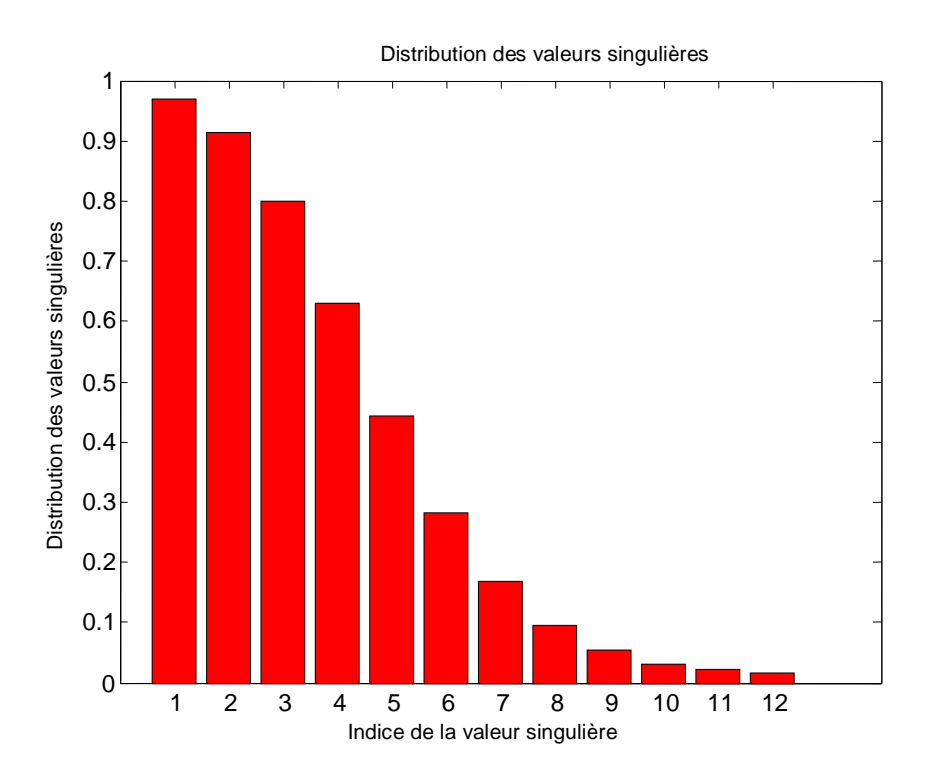

Figure 4.24: Répartition des valeurs singulières de filtre Cauer passe-bas initial.

En prenant comme ordre du filtre simplifié 10, et aura pour fonction de transfert :

$$
H_r(z) = \frac{\sum_{m=0}^{M} N_m \cdot z^{-m}}{1 + \sum_{n=1}^{N} D_n \cdot z^{-n}}
$$

avec :

Nm= [0.0466 -0.2394 0.6772 -1.2861 1.8373 -2.0493 1.8256 -1.2698 0.6646 -0.2336 0.0452]

Dn= [-6.7777 22.5194 -47.3170 69.0817 -72.8577 56.0777 -31.0665 11.8623 -2.8242 0.3205]

La fonction transfert de filtre passe-bande à partir de filtre passe-bas réduit est :

$$
H_{rt}(z) = \frac{\sum_{m=0}^{M} N_m \cdot z^{-m}}{1 + \sum_{n=1}^{N} D_n \cdot z^{-n}} \qquad \text{avec :}
$$

Nm=[0.0686 -0.5155 1.9887 -5.3741 11.5104 -20.6476 32.0133 -43.9774 54.4914 -61.5859 63.9846 -61.3172 54.0198 -43.4114 31.4704 -20.2171 11.2281 -5.2240 1.9276 -0.4986 0.0663]

Dn= 1.0e+003 \*[ -0.0089 0.0414 -0.1327 0.3286 -0.6644 1.1327 -1.6606 2.1206 -2.3773 2.3490 -2.0482 1.5730 -1.0587 0.6192 -0.3105 0.1307 -0.0447 0.0118 -0.0021 0.0002]

**2 eme manière ;** on fait la transformation fréquentiel a partir le filtre original et en suit en fait la réduction.

La fonction transfert de filtre passe-bande a partir de filtre passe-bas initial est :

$$
H_{t}(z) = \frac{\sum_{m=0}^{M} N_{m} \cdot z^{-m}}{1 + \sum_{n=1}^{N} D_{n} \cdot z^{-n}} \text{ avec :}
$$

Nm=[0.0680 -0.6071 2.7590 -8.6614 21.2668 -43.3969 76.1824 -117.9140 164.0323 -208.2122 244.2398 -267.5709 275.6283 -267.5709 244.2398 -208.2122 164.0323 -117.9140 76.1824 -43.3969 21.2668 -8.6614 2.7590 -0.6071 0.0680] Dn= 1.0e+004 \* [-0.0010 0.0055 -0.0203 0.0574 -0.1328 0.2600 -0.4406 0.6559 -0.8663 1.0223 -1.0824 1.0308 -0.8833 0.6802 -0.4694 0.2888 -0.1572 0.0749 -0.0308 0.0107 -0.0030 0.0007 -0.0001 0.0000]

Les valeur singulières correspondantes sont données par :

 $\Sigma$  =[ 0.9687 0.9687 0.9136 0.9136 0.8000 0.8000 0.6309 0.6309 0.4433 0.4433 0.2819 0.2819 0.1670 0.1670 0.0950 0.0950 0.0536 0.0536 0.0317 0.0317 0.0213 0.0213 0.0173 0.0173]

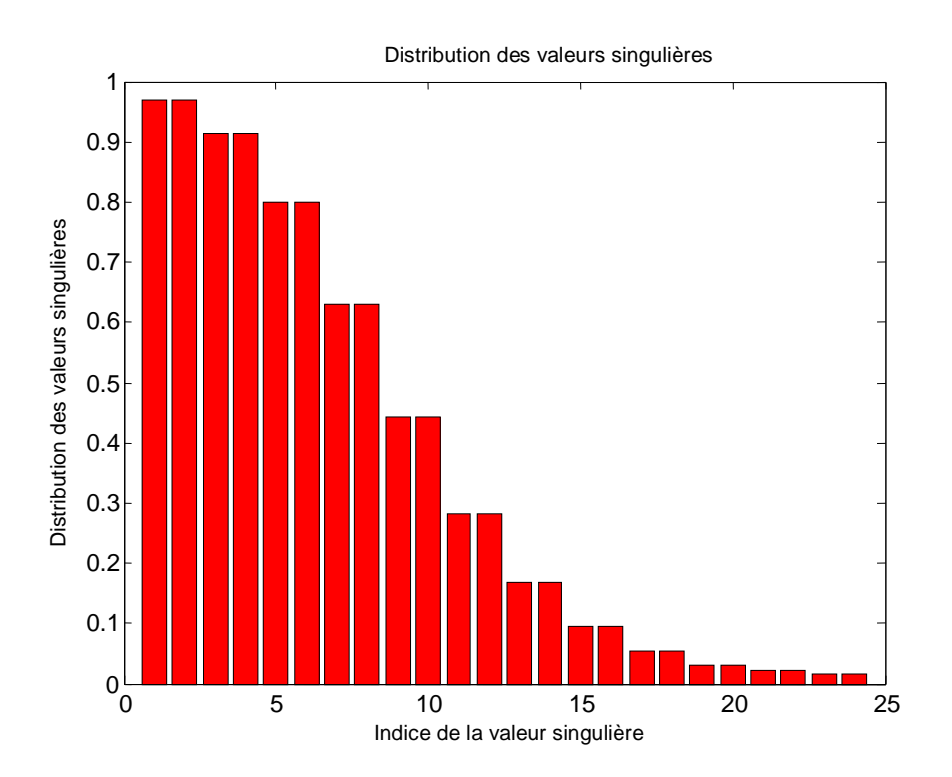

Figure 4.25: Répartition des valeurs singulières de filtre

passe-bande

En prenant comme ordre du filtre simplifié 20, la fonction de transfert correspondantes est :

$$
H_{tr}(z) = \frac{\sum_{m=0}^{M} N_m \cdot z^{-m}}{1 + \sum_{n=1}^{N} D_n \cdot z^{-n}} \qquad \text{avec :}
$$

Nm=[ 0.0686 -0.5155 1.9887 -5.3741 11.5104 -20.6476 32.0133 -43.9774 54.4914 -61.5859 63.9846 -61.3172 54.0198 -43.4114 31.4704 -20.2171 11.2281 -5.2240 1.9276 -0.4986 0.0663]

Dn= 1.0e+003 \* [-0.0089 0.0414 -0.1327 0.3286 -0.6644 1.1327 -1.6606 2.1206 -2.3773 2.3490 -2.0482 1.5730 -1.0587 0.6192 -0.3105 0.1307 -0.0447 0.0118 -0.0021 0.0002]

Seront tracés les spectres d'amplitude et de phase, le lieu des pôles, pour filtre passe-bas sont faire la réduction et le filtre de 1ère manière et de 2eme manière.

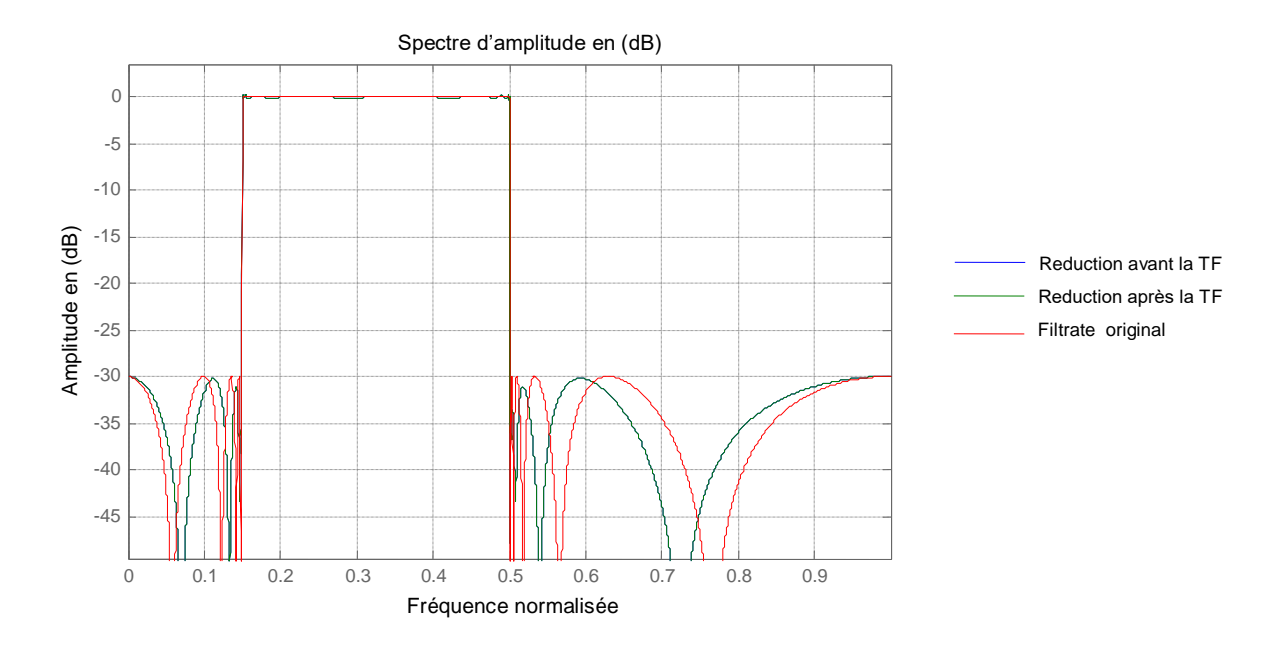

Figure 4.26: Spectres d'amplitude du filtre passe-bande original, et les filtres réduits

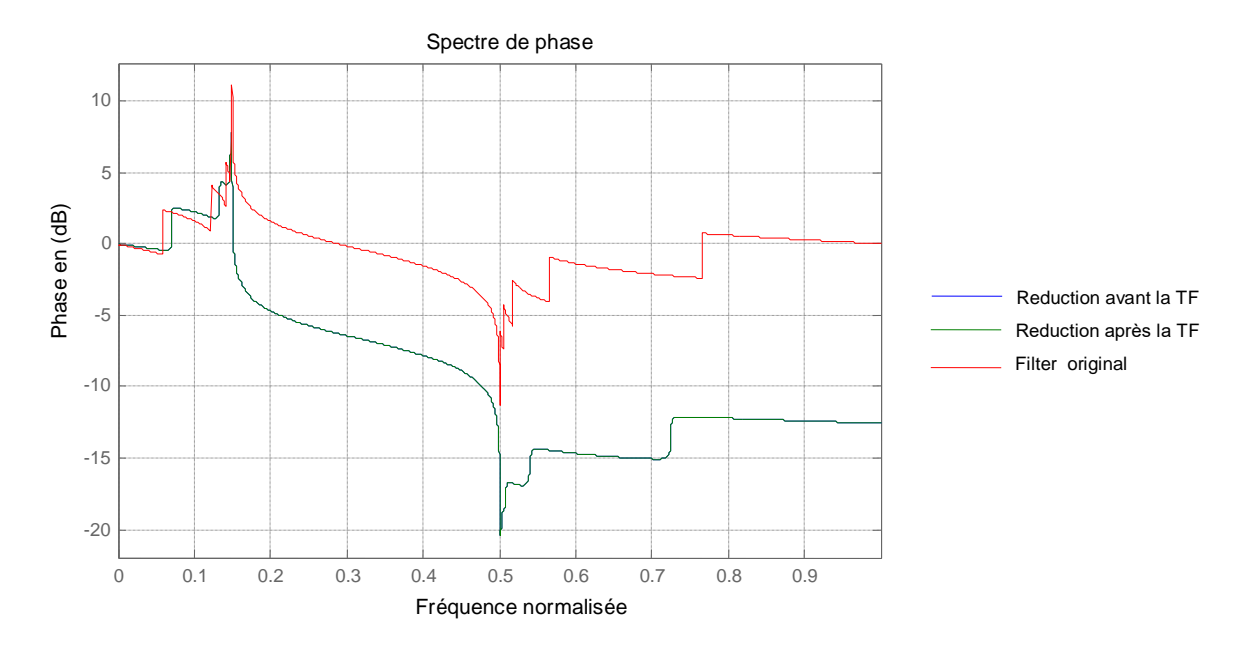

Figure 4.27: Spectres de phase du filtre passe-bande original, et les filtres réduits

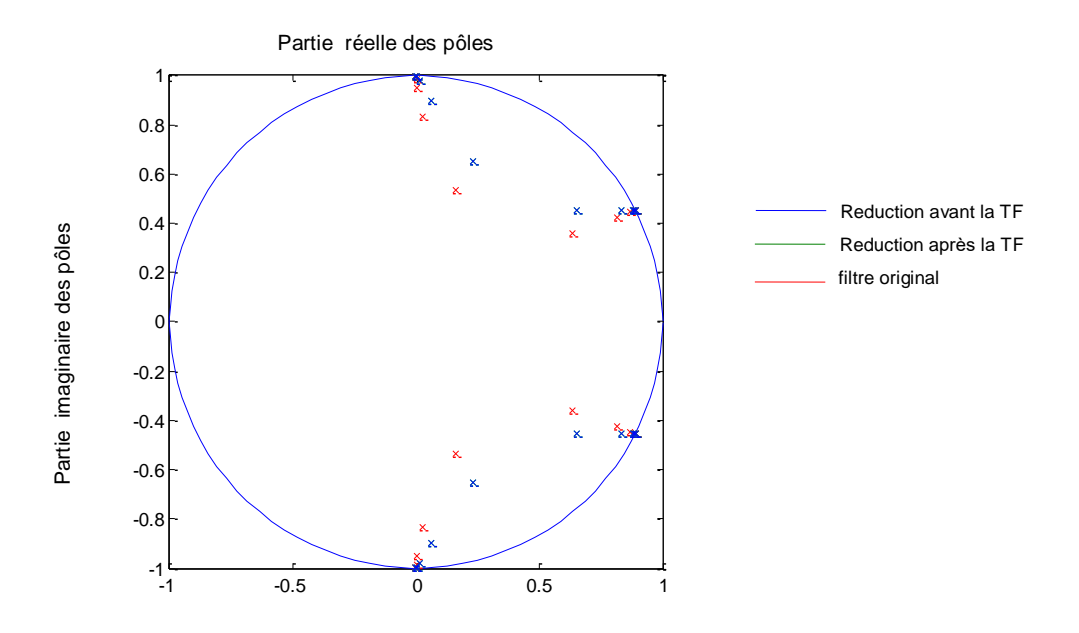

Figure 4.28: Lieu des pôles du filtre passe-bande original, et les filtres réduits

# **4.5.2 Filtre coupe-bande : wc=[.15 .5] ordre=24**

**1 ère manière ;** on fait la réduction a partir le filtre original et en suit en fait la transformation fréquentiel

On prenant le filtre réduit passe-bas de (4.5.1) :

La fonction transfert de filtre coupe-bande a partir de filtre passe-bas réduit est :

$$
H_{rt}(z) = \frac{\sum_{m=0}^{M} N_m \cdot z^{-m}}{1 + \sum_{n=1}^{N} D_n \cdot z^{-n}} \qquad \text{avec :}
$$

Nm=1.0e+003 \* [0.0002 -0.0023 0.0115 -0.0404 0.1088 -0.2384 0.4394 -0.6951 0.9564 -1.1540 1.2267 -1.1503 0.9503 -0.6885 0.4339 -0.2347 0.1067 -0.0395 0.0113 -0.0022 0.0002]

Dn= 1.0e+003 \* [-0.0082 0.0351 -0.1037 0.2376 -0.4468 0.7107 -0.9750 1.1683 -1.2315 1.1466 -0.9442 0.6866 -0.4391 0.2453 -0.1185 0.0487 -0.0166 0.0046 -0.0009 0.0001]

**2 eme manière ;** on fait la transformation fréquentiel a partir le filtre original et en suit en fait la réduction.

La fonction transfert de filtre passe-bande a partir de filtre passe-bas initial est :

$$
H_{t}(z) = \frac{\sum_{m=0}^{M} N_{m} z^{-m}}{1 + \sum_{n=1}^{N} D_{n} z^{-n}} \text{ avec :}
$$

Nm= 1.0e+003 \* [0.0002 -0.0027 0.0166 -0.0693 0.2217 -0.5775 1.2687 -2.4039 3.9896 -5.8616 7.6796 -9.0148 9.5068 -9.0148 7.6796 -5.8616 3.9896 -2.4039 1.2687 -0.5775 0.2217 -0.0693 0.0166 -0.0027 0.0002] Dn= 1.0e+003 \* [-0.0102 0.0539 -0.1953 0.5458 -1.2477 2.4149 -4.0459 5.9554 -7.7796 9.0804 -9.5106 8.9591 -7.5942 5.7855 -3.9495 2.4038 -1.2948 0.6107 -0.2484 0.0853 -0.0239 0.0052 -0.0008 0.0001]

Les valeurs singulières correspondantes sont données par :

 $\Sigma$  =[0.9687 0.9687 0.9136 0.9136 0.8000 0.8000 0.6309 0.6309 0.4433 0.4433 0.2819 0.2819 0.1670 0.1670 0.0950 0.0950 0.0536 0.0536 0.0317 0.0317 0.0213 0.0213 0.0173 0.0173]

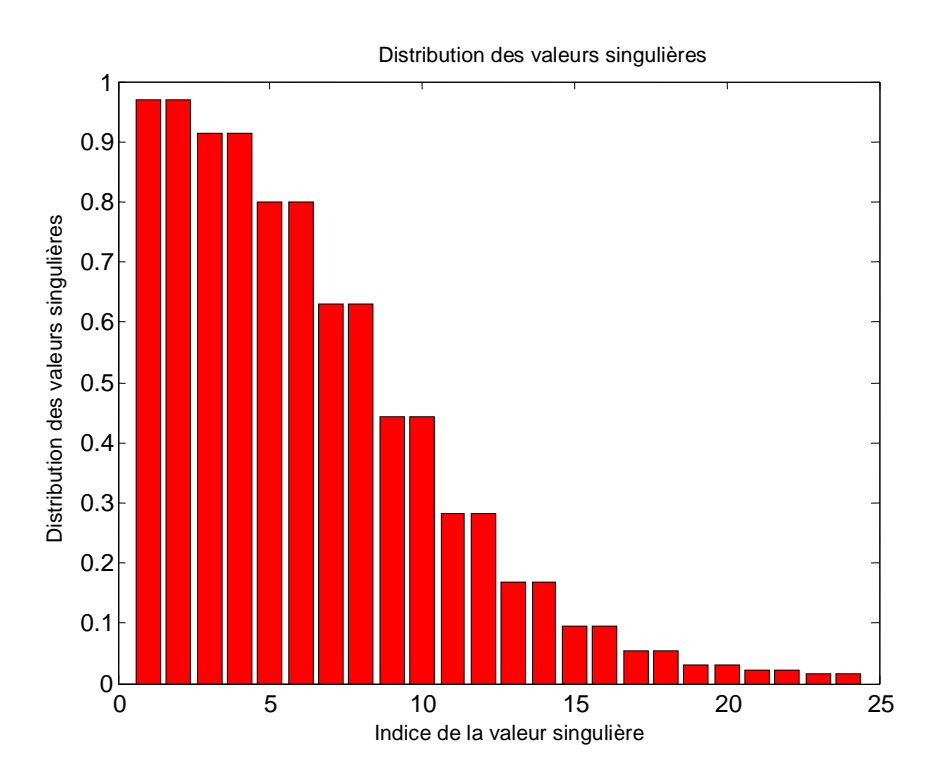

Figure 4.29: Répartition des valeurs singulières de filtre coupe-bande

En prenant comme ordre du filtre simplifié 20, la fonction de transfert correspondantes est :
$$
H_{tr}(z) = \frac{\sum_{m=0}^{M} N_m z^{-m}}{1 + \sum_{n=1}^{N} D_n z^{-n}} \text{ avec :}
$$

Nm= 1.0e+003 \* [0.0002 -0.0023 0.0119 -0.0425 0.1163 -0.2585 0.4826 -0.7726 1.0748 -1.3100 1.4056 -1.3296 1.1071 -0.8078 0.5123 -0.2786 0.1273 -0.0473 0.0135 -0.0027 0.0003] Dn= 1.0e+003 \* [-0.0084 0.0366 -0.1102 0.2568 -0.4898 0.7890 -1.0944 1.3237 -1.4064 1.3177 -1.0897 0.7937 -0.5067 0.2811 -0.1337 0.0535 -0.0175 0.0044 -0.0008 0.0001]

Seront tracés les spectres d'amplitude et de phase, le lieu des pôles, pour filtre passe-bas sont faire la réduction et le filtre de 1ère manière et de 2eme manière.

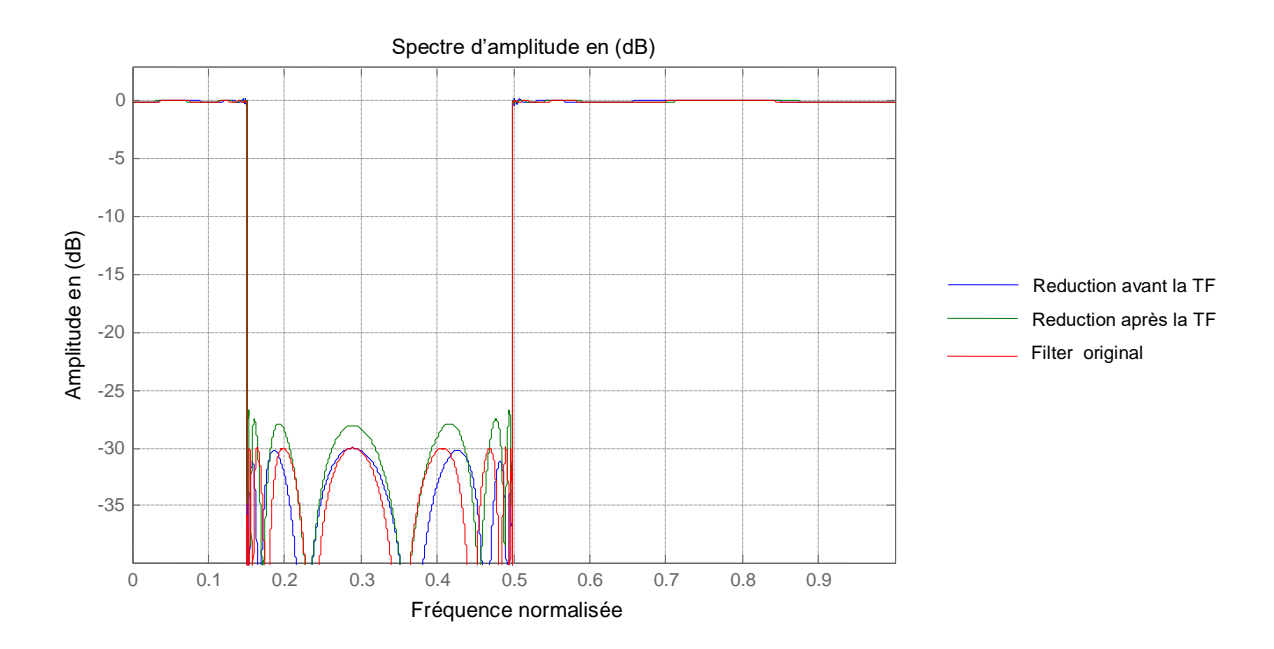

Figure 4.30: Spectres d'amplitude du filtre coupe-bande original, et les filtres réduits

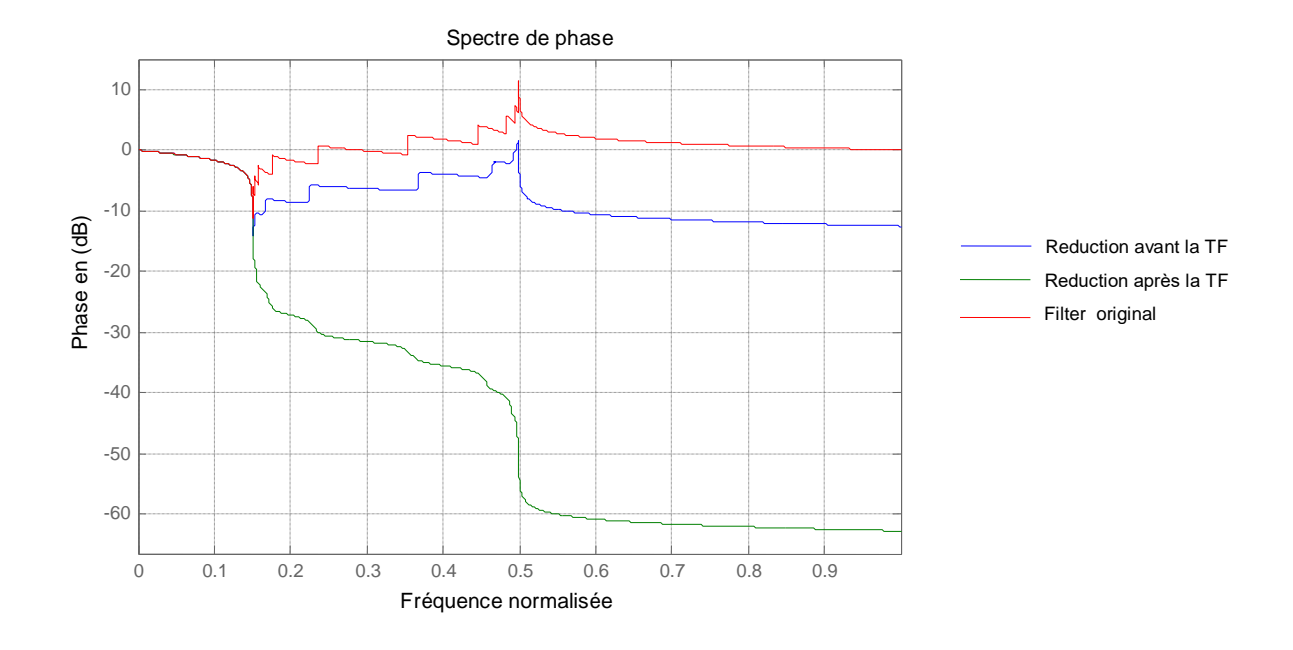

Figure 4.31: Spectres de phase du filtre coupe-bande original, et les filtres réduits

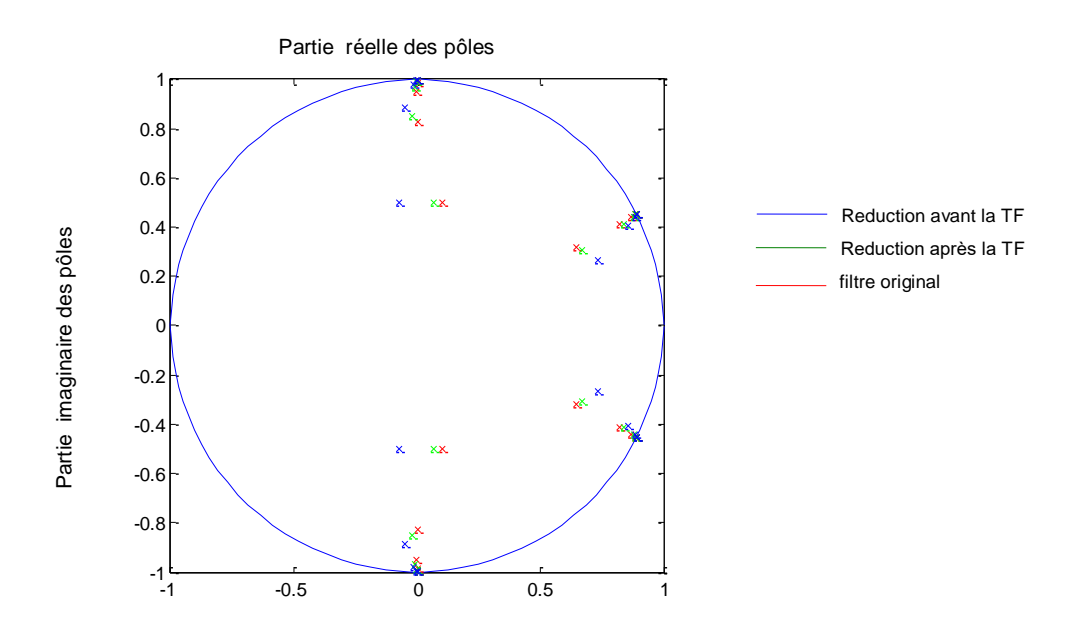

Figure 4.32: Lieu des pôles du filtre coupe-bande original, et les filtres réduits

## **4.6 Interprétations et conclusion**

D'après les résultats de simulation, on tire les conclusions suivantes : les exemples (1,2,3,4) montrent qu'à partir d'un même filtre prototype, on peut synthétiser tous les types des filtres désirés par transformation fréquentielle.

Notons que l'ordre du modèle d'approximation est fonction directe du nombre de valeurs singulières dominantes du filtre, les autres relativement faibles donc contribuant faiblement dans l'évolution du filtre, sont éliminées. L'approche de Schur préserve les propriétés clés du filtre initial et le filtre d'ordre réduit est toujours stable, causal (donc physiquement réalisable). Le nombre des valeurs singulières du filtre transformé est fonction directe du nombre de bande de ce filtre ( $NVST = 2 * NB * NSVI$ ) Ou :

NVST = nombre des valeurs singulières du filtre transformé

 $NB =$  nombre des bandes du filtre transformé

NSVI = nombre des valeurs singulières du filtre initial

La réduction du filtre chebyshev II et butterworth et meilleurs.

## CONCLUSION GENERALE

L'objectif de notre travail était le synthèse des filtres numériques de type quelconque d'ordre réduits. Pour cela, on a commencé par la synthèse de quelques filtres prototypes analogiques (Butterworth,Chebyshev, Cauer) en utilisant la transformation bilinéaire. Cette méthode présente l'avantage d'aboutir à des filtres RII stables.

Selon les résultats obtenus, on peut conclure que :

- Le filtre de Cauer donné de meilleures performances que les autres filtres avec ordre optimal.
- La transformation fréquentielle repose sur les filtres initiaux c'est-à-dire que la transformation donne des bonnes résultats si le filtre initial avait des bonnes caractéristiques.
- Si le filtre tend vers un filtre idéal, l'ordre est grand.
- La réduction avant et après la transformation fréquentielle est presque la même.
- La réduction concerne les ondulations dans la bande passante (la réduction dans les filtres Chebyshev II et Butterworth porte une grande valeur par rapport la réduction dans les autres filtres).

## BIBLIOGRAPHIE

[1] R. Boite & M. Kunt, «**Traitement de la parole** », presses polytechniques Romandes, v Lausanne,1987.

[2] L. Mitiche et A. Belouchrani**,** « **Etude unifiée des transformations fréquentielles numériques et application aux filtres prototypes**», Thèse d'Ingéniorat d'Etat en Electroniques, Ecole Nationale Polytechnique d'Alger, Juin 1991.

[3] M.kunt, «**Traitement numérique des signaux** »,Dunod ,Paris ,1981.

[4] M.Labarrere, J.P.Krief & B.Gimonet, «**Le filtrage et ses applications**»,Cepadues edition, Toulouse,1988.

[5] H.Y.FLam, «**Analog and digital filters design and realization**»,Prentice Hall,

Leon O.Chua edition ,1979.

[6] A.Antoniou, «**Digital filters :Analysis and design**»,Mc Graw Hill,New york,1979.

[7] M.Bellanger, «**Traitement numérique du signal** »,Masson , Paris, 1987.

[8] N.K. Bose, «**Digital Filters :theory and applications** », Dunod ,Paris ,1985.

[9] L. Mitiche & A. B. H. Adamou, «**A Unified study of digital frequency transformations and applications to the synthesis of digital filters**», paper 237-089, IASTED International Conference on Signals and Image processing, November 20-23,1995 , Bally's, Las Vegas, Nevada, USA.

[10] L. Mitiche & A. B. H. Adamou-Mitiche, «**An efficient algorithm for digital frequency transformations and application to the synthesis of all-type digital filters**», Conference Internationale JTEA'98, Vol.1, pp.144-121, 6-7 November 1998, Nabeul, Tunisia.

[11] L. Mitiche & A. B. H. Adamou, «**Model reduction via balanced realizations : Application to digital prototype flters**», International Conference on Signals and Systems

ICSS'94, Alger,Sept. 24-26, 1994.

[12] L. Mitiche **,** «**Modèles d'Ordres Réduits pour la Synthèse du Signal de Parole**», Thèse de Doctorat d'Etat en Electronique, Ecole Nationale Polytechnique d'Alger, 2004.

[13] B. C. Moore, «**Principal component analysis in linear systems : Controllability,** 

**Observability and model reduction**», IEEE Trans. on Automatic Control, Feb. 1981.

[14] L. Mitiche, A. B. H. Adamou, «**A Schur method for Model reduction (nonminimal case)** », International Conference on Signals and Systems, Alger,Sept. 24-26, 1994

[15] M. G. Safonov & R. Y. Chiang, «**A Schur method for Balanced model reduction**», IEEE Transactions On Automatic Control, July 1989.

[16] A. B. H. Adamou-Mitiche, «**Simplification de modèles complexes par projections internes : Application aux filtres numériques**», Thèse de magister en Electronique , USTHB, 1996.